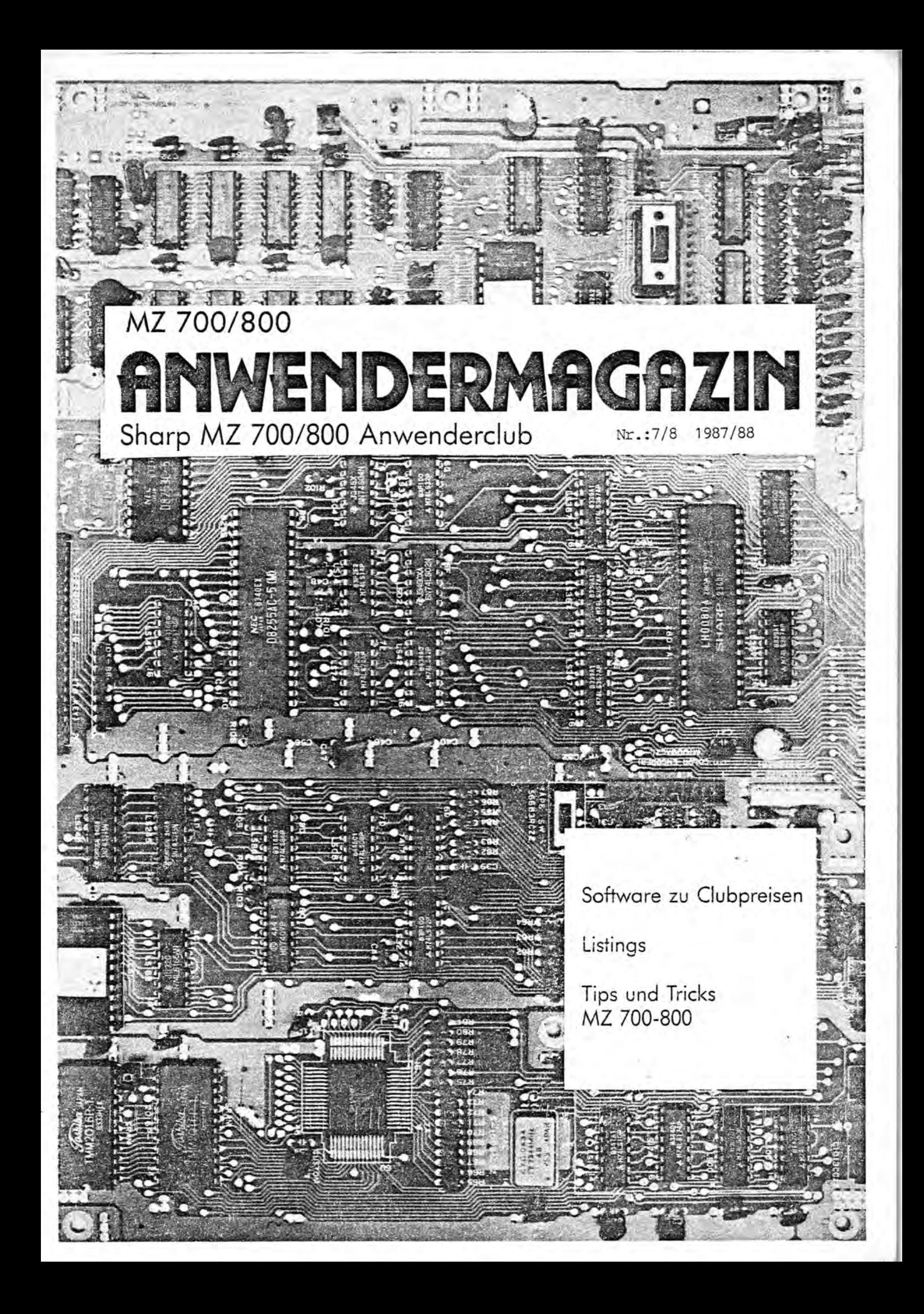

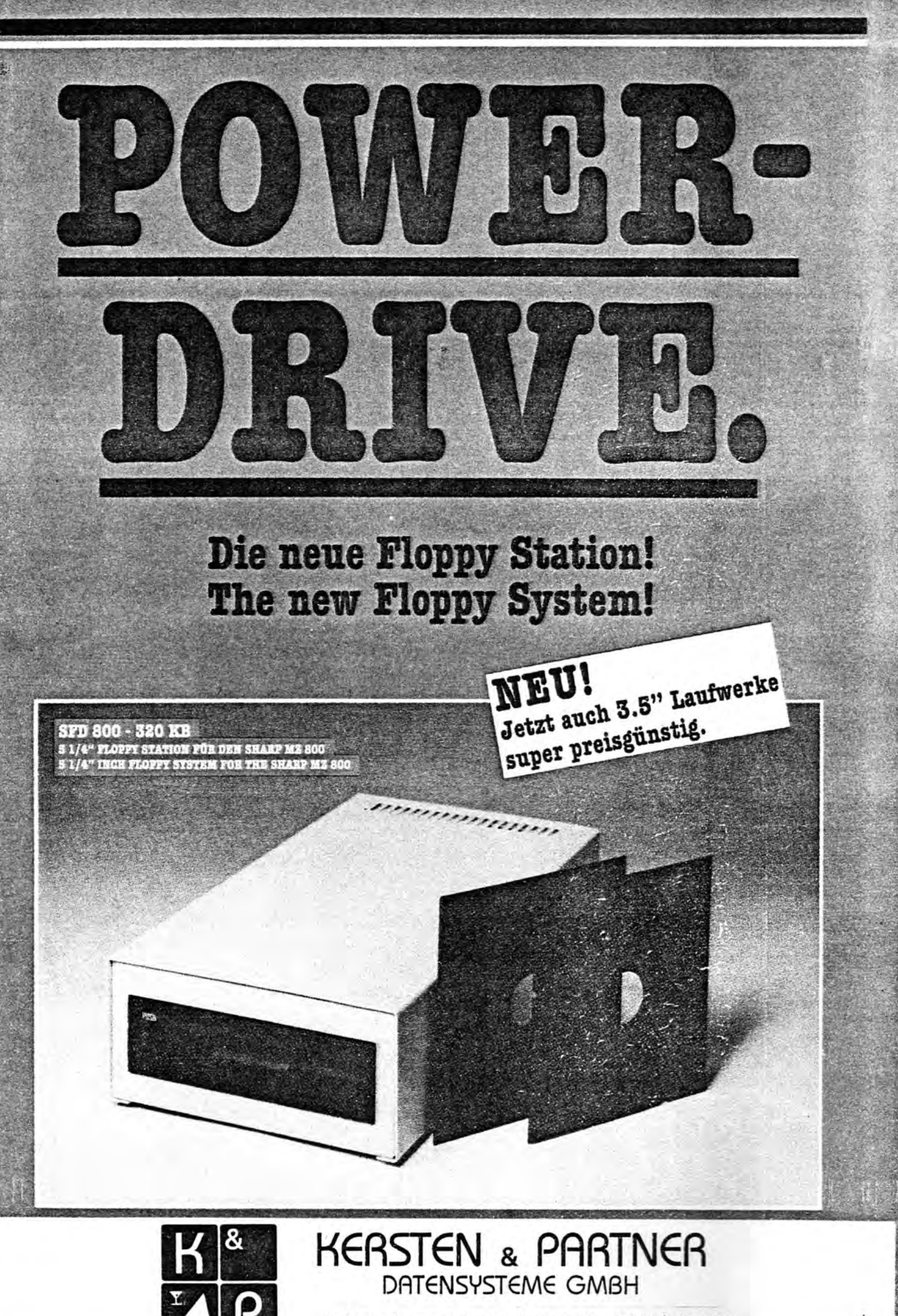

Peliserkerstr.86 5100 AACHEN 0241/ 533108

### Verehrter MZ *700/800* Freund!

Wir freuen uns, Ihnen die siebte Ausgabe des Anwendermagazins vorstellen zu dürfen. Zu Beginn daher einige Anmerkungen. -Zuerst möchten wir die .vielen neuen Mitglieder begrü8en, die seit dem Massenverkauf des MZ 800 unserem Club beigetreten sind. Viele werden sich vielleicht über das Magazin freuen, ohne zu wissen wie es entsteht. Wir möchten daher darauf hinweisen, daß wir im wesentlichen nur Beiträge von Mitliedern, die uns mit der obligatorischen Erlaubnis zur Veröffentlichung zugesandt wurden, zusammenstellen und drucken lassen. Es muß sich bei den Beiträgen keineswegs um professionelle Programme oder Hardwarebeschreibungen handeln. Wir würden uns über eine etwas regere Aktivität sehr freuen. Als Anregung: Es wurde z.B. ein Beitrag über Modems gewünscht (Platine, Plan, Stückliste, Software). -Wir stellen auch eine rege Nachfrage nach der Clubdiskette fest, die in nächster Zeit als

.. \_ .\_\_.\_ ----- --~!. - .... -- -~-,

vorläufige Version erscheinen wird. Wir haben zwar schon einige Programme, es könnte aber nicht schaden, wenn das Angebot noch größer würde (5. auch #5,#6).

-Aus aktuellem Anlaß möchten wir darauf hinweisen, daß im Moment QO's (2.8") schwer zu bekommen sind. In Anbetracht der Speicherkapazität dieser Disks sollte man sich den Neukauf eines QD-Laufwerkes genau überlegen.

-An dieser Stelle vielen Dank an Herrn Ehm, der uns sein "Maschinensprache- Handbuch" zum Abdruck zur Verfügung gestellt hat. Die Fortsetzung folgt im nächsten Anwendermagazin. -Als letztes: es gibt neue Preise bei der Hard- und Software. (Wir haben darauf keinen Ein+luß, da unsere EK Preise gleich unseren VK Preisen sind.)

**======================================================** 

**==============================================================** 

Mit freundlichen Grüßen

Ihre Redaktion

Herausgeber: MZ *700/800* Anwenderclub c:/o Germar Nikol Peliserkerstr. 86 0-5100 Aachen

Tel.: *0241/533105* nur Mo. 17.00-19.00

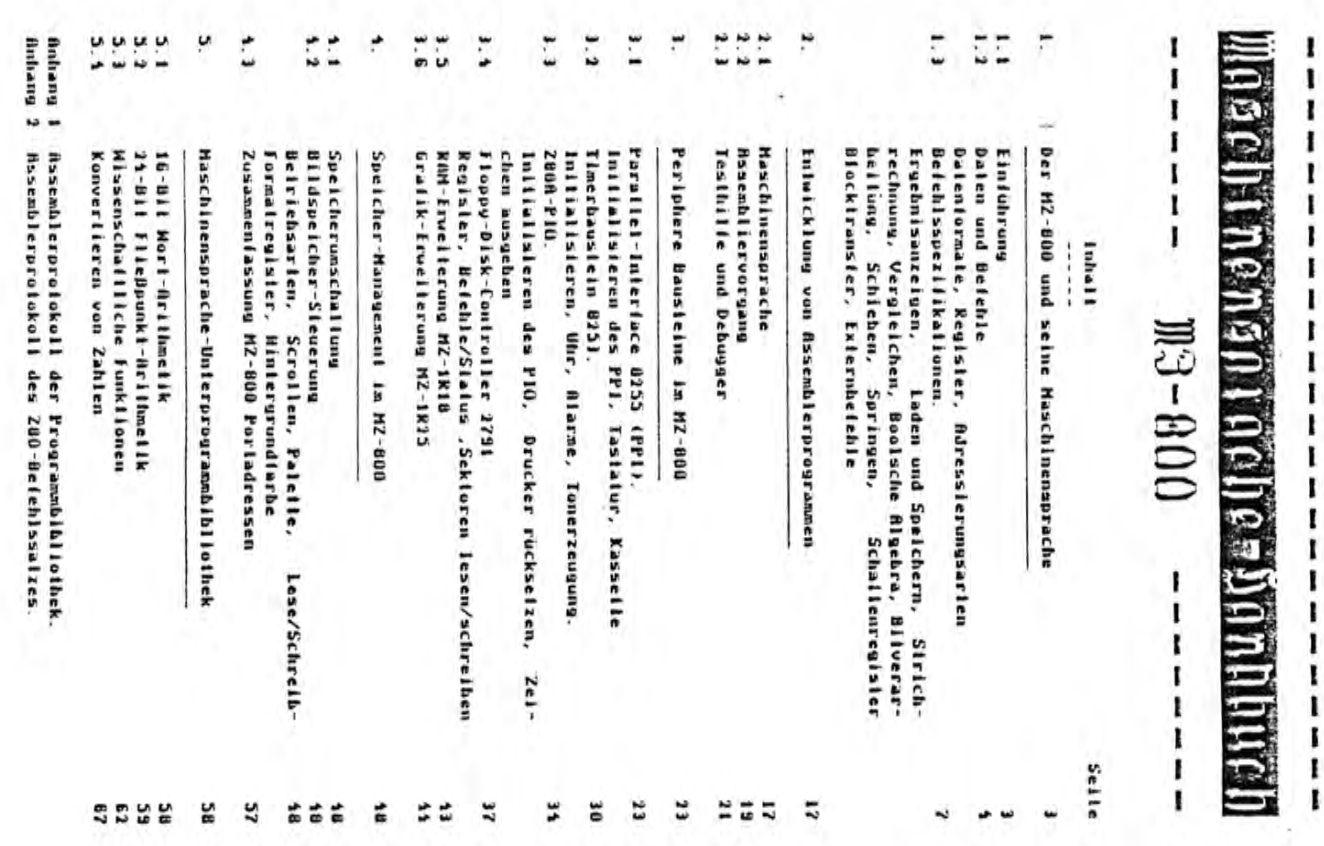

Literalurhimeise

 $\overline{\phantom{a}}$  $\ddot{i}$ 

Rodinay Zaks

------------------

.

Programierung des 200<br>1983, Syhek-Verlag GmhH Dusseldorf **K-900-54249-1 HAST** 

Z00 Rouendungen<br>1904, Sykex-Verlag GmbH Dusseldorf Janes H. Coliron **X-201 3-88745-037-X** 

The IIL Data Book 1981, Iexas Instruments

1SbH 3-880078-037-4

M2-700 Service Manual<br>1983, Sharp Corporation Yamatokiriyama, fapan

MZ-800 Service Manual<br>1984, Sharp Corporation Yamatokiriyana, Japan

**N2-800 Iechnical Reference Manual** 1985, Sharp Corporallon Osako, Japan

Vollrath Dirksen, Hollyang fiebly<br>Einarbeitung in die Beltriebssosieme CP/H und ORG B, un ein Disket-<br>Ienlautwerk softwarenäßig anzwsteuern.<br>1983, Oiplomarbeit ,fif Hilhelmshaven

Ulrich fhm<br>MZ-700/000 Maschinensprache-Handbuch<br>1985, Fischl GabH, Berlin 15BN 3-934 377-07-06

þ.

Der HZ-700/000 und seine Maschinensprache

1.1 Elni@hrung

 $5 - 100$ schiedenen Befehlssälzen ist eiwa vergleichbar mit der Entwicklung Bauelemente wie Schrauben und Muttern, die viele Jahre gebraucht haben, um sie untereinander weltweit einigermaßen kompati-Itlebssystem Implementiert ist, denn bis auf wenige Ausnahmen können bel zu machen. Damit soll gesagt sein, daß auch tür geühle Assembler-Programmlerer die Einarbeitung in ein neues Konzept zeiltraubender Mikrocompulern nur möglich, wenn eine FileBounklarilingelik im Besein kann als z.B. das Unstelgen in höheren Sprochen wie BASIC auf PASCAL. Wissenschaftliche Berechnungen in Maschinenssprache sind auf keine fließpunkirechnungen ausführen. Die Vlellall der heule elngeselzlen Mikroprozessoren mit ihren Hikrocompuler heule noch Irlulaler

eines Compulersystems aber vorwiegend-nicht durch das Nardvore-<br>Konzent, sondern vielmehr durch-die-Intelligenz des eingeselzien interpreters oder Compilers bestimml. Programmleren in Maschinensproche – Ilndel seine Grenzen alleine in der – Narhvare-Konfiguration.<br>Daher – Inssen – sich viele Probleme z.B. – der – Moß-Stener-Regellechnik<br>oder auch Textverarbeitung oft effektiver in Maschinensprache gestal-Del Echizell-Datenverachellung, d.h. der Computer kommunizierl nachläuft. Die Leislung von Maschinensprache lyt grundsätzlich höher als die aller anderen Sprachen, die gleiche Arbeit wird in kürzerer Deim Ungang mil höheren Programmiersprachen wird die flexibilität mil einem Frozeß, isi ein Maschinensprache-Programm dann unumganglich, wenn das eingeselzte hähere Programmsystem zeitlich dem Prozeß Zell verrichiel, denn auch ein Compiler wird im allgemeinen Befehlssequenzen nicht so optimal abseizien wie ein versierter Maschinensprache-Frogrammlerer. len.

ZILOG, der auch im MZ eingebaut und voll kompatibel ist mit dem Der zur Zelt noch sehr häufig eingeselzte Mikroprozessor ist der Z00 num Ober 12 Jahre allem Modell 8080 von Intel. von

Der Z80 besitzt Bytestruktur, d.h. die die kleinste adressierbare Einheilt Ist ein Byte. Solch eine Struktur Ist für kleinere Aufgahen<br>der Meß-Steuer-Regeltechnik soule – Textverarbeitung ausreichend. Rufyaben der Steuerungslechnik im allgemeinen ausreichend.

Austühren von Maschinenbetehlen auf einem Chip. Die gleiche Logik Mikroprozessoren realisieren die Logik zum Lesen, Dekodieren und brauchte vor eina 20 Jahren größenordnungsmäßig die 1000-lache Leislung, den 100000-lachen Raum und war elwa 1000-lach leurer.

## 1.2 Daten und Befehle

in a

5 wegentlichen egal oh Jede Zentraleinheit ZE (Central-Prozessor-Unil CFU), Großrechner oder Taschencompuler, besieht aus drei Bestandleilen.

 $\ddot{\cdot}$ 

٠

### Steuerwerk

Rechemerk Kanalwerk

Ę den Isl youlseernaften das Nervensyslem. welches verarbellenden Dalenliuß dirigiert. **Beslandleile des Sleverwerkes sind** Das Sleververk

### **Toklyyslem**

Defehlsdekodlerregisier NR (Insiruction Regisier IR) Befehlszähler 82 (Programm Counter PC)

slände zum Trisigerechien üblauf zu. Je schweiler das Takisysiem<br>arbeitet, desto zügiger verden die Daten verarbeitet. Die erreichbare<br>Geenzgeschwindigkeit wird durch die verwendele Technologie und den<br>Aufbau des Computers Das Taktsysiem leilt den Anlagenleilen der Zt die notwendigen Zu-

Der 200 ist mit den Grenzireguenzen

his 2 Hilz 780

bis 1 Hilz bis 8 Milz Z80R  $20007$ 

erhälllich. Im MZ-700/000 ist ein Z800 eingebaut. der mil 3.3469 MHz belriehen wird.

Hersleiler heherrschen diesen noch zuverlässig. Außerdem siejgi der Ab c.a. 6 MHz wird der Rufbau kritisch, nur wenige Personalconpuler-Preis der Baulelle beträchtlich am.

Slandarl 64-011-Parallelverarhellung, aber die Geschwindigkeil hal auch ihren Del Großrechnern sind Taklirequenzen bis 25 MHz Ubilch und Prels.

aus Ein Programm besieht immer aus Befehlen und Daten. Allgemein kann man sagen, in einem Befehl ist verschlüsselt, was mit den Daten geschehen<br>soll. Der Befehlszähler BZ enthält immer die Ndresse des nächsten dem durch BZ fixierien Speicherplaiz in das Befehlsdekodierregister auszuführenden Belehles, der zu Beginn einer Belehlsauslührung BR uelesen wird.

Zuslände (Felch-Zyklen) notwendig. Mach Jedem Belehl-Lese-Zusland wird BZ lukrementlert, d.b. um Eins erhöht. so doß BZ nach lesen des ganzen Befehles auf den nächsten Im Speicher stehenden Befehl le mach länge des Befehles sind helm 200 bis zu vier Befehl-Lesezelgi (82 ist ein Zeigerregister).

im BR wird der im Binsrformal vorliegende Befehl dekodiert und anschließend ausgeführt.

Befehle können keinen, einen oder zwei Operanden hahen. Im Operator ist die Befehlsart wie laden, Arlihmelik u.s.w. verschlüsselt und wie Elm Belehl besteht im allgemeinen aus Operator und Operanden. 200der Operand zu Interpretieren 1st.

Oneranden können Dalen, Registernamen oder Speicherplalzadressen sein. Dalen können wiederum Zeichen, Zahlen, Meßwerle, Adrasen oder allgemeine Binärmusler (Masken) sein.

E mil einem Murt Jeder Plaiz des 61k-Speicherraumes fixieren Der fikkunulator kann-"bun Regisler **Bule:** 0 positiven Mert. Byler Die Jeweilige negalive Kleinstzahl Die Bildung des Zweierkomplementes herüber und hinuber geschieht  $0 =$  BSH Der Z80 hesilzi ein vollweriges Dalenregisler, den byleorientierlen us uncon excussion in Hochesant entered als excussional professorates... Zahlen: Dann ist der Zahlenbereichae i Starkings i Star i Generaalden i K. B. Johnson (2001) i Gill es internacionalis de l'anti-servi ist micht komptementterhar, d.g. sie besitzt keinen entsprechenden ciniachsien durch folgende Regel, Bule: 第2012年12月22日, The Designations Nation das Notinestrates teams and National day 1 Mil den ubrigen Banarstellen.  $1.58 = 1$ Morl. D15 ... DQ<br>Morl. D15 ... DQ Mortiun = **Askunulator** A ucsielli. Eine so definierie Zahl uniaßi den Bergich positiven Zahlen der Absolutbetrag der Zahl entsprechend der doalen reichen Bil 8 D7 b.z.w D15 sind das MSB = Most Significant Bil Buter D? Die Bitstellen Byle: n = **Assemblierung uhliche Notalion verwendel:** Der Z80 kenni Bule- und Moriverarbeilung. Für Zahlen wird die bei der Datentormate dekodieri wurde. Schieben und Rolleren des Akkuinhalles rechts oder links Einzelbl!-Verarbellung Boolsche filgebra Sirichrechnung, Inkrenentieren, Dekrenentieren Speichern Beisplele im Byle-Format: der ersien Elns von rechts unveranderi. Laden aus Regislarn und Speicherplätzen  $100000011 = 19$ **161 -010000000** *Coverliere* alle links davon sichenden Ailstellen Lasse die niederwerligen Bilsleilen einschließlich nachden der auszulührende Belehl von Speicher in das BR velesen 80101000000000000 PH **BB** : " à  $-118$ negalive Zahl postitive Zahl (die Zahl 0 heißt auch postitu) 556  $10000000$  ... n ... g ist das 158 -Least Signiticant Bit  $-12768$  ... an ... einer Zahl werden mach ihrer Hertigkeil hezeichnel. ø 000010108  $118 - 119$ DOOMI  $100000000000001$ **DAIL** 5  $000000000...$ Binarzahl Sedezimalzahl **Dezimalzahl** lilarzalıl **Sedezimalzahl Dezimalzahl** ÷ also den Beiragstellen, #tnonono=  $31111111117$ 6100000010 132221 ill 8111111111 uird bei ŗ  $\frac{6}{16}$ men š **Beispiele:** õ

Die byleorienlierlen Dalenregisler B ( D E H L komen Schieben und Rotieren des Keutslerinhaltes rechts oder links un Elns. Einzelbit-Verarheitung **Inkrement icren, Dekrement icren** Laden aus Keylslern

è

ge p ait den Indexceytslern IX IY an den 200-Adreftus angeschlossen. Dalenregisler 0 C D E H L sind als Regislerpaare OC DE HL zusanin Horllornal aus dem Speicher geladen oder dorthin gespei-

Der ZBO kennt vier Ndressierungsarten. š **Chelcherl werden kann.** den Keyisterpaaren III. IX IY ist außerdem Strichrechnung moglich sind nun die Operanden eines Betehles zu interpretieren 7

Unmiliclare Adressicrung cines Dalums

**Das Dalum isl der Operand selbst**.

**Ueispiele:** 

10 HL.mn 10 A.H Lade Regislerphar III. mil Konstante nn Lade Akkumulator 8 mil Konstante n

Das holierwerlige Byle sleht in H

Das niederwerlige Byle sleht in L.

Der Operator sagt aus, was mit den Operanden geschehen soll 10 ist derroteranden. H. H. Sainten is an all der H. H. H. H. Sainten is an all der der der der der der der de

Das unaillelbare Laden eines Speicherplatzes ist beim 200 uichti Quelle ist wine Xouslante, Senke ist ein Register.

mbglich

Direkte flüressterung eines Datums

**Das Dalum** lieul. is the contrader of a deliance the distance of the distance of the contrader of the contrader of the contrader of  $\theta$ seibsi känn Vännyssärs monn eine Rith-Antesse vor-

10 A. (adr) **Beispiele:** 

platzes adr Lade Akkunulalor # mil Inhall des Speicher-

LD (adr), A Speichere Inhall des Akkumulalors # nach

LD ML. (adr) Speicherplatz adr lade Registerpaar HL mil Mort aus adr

10 (adr), iii Speichere Inhall des Worlr-Regislerpaares IIL

Z80 Immer das niederwerlige Byle zuerst speichert oder lädt Worle belegen zuel Speicherplälze. Es ist wichlig, zu wissen, nach adr daß der

Indicekte Adressierung eines Dalums

In einem Registerpaar steht die Speicherplatz-Adresse, eines

Zelger senannt. **Dalwss im Byle-Tormat. Solch ein Regislerpaar wird dann auch** 

LD A. CHL) Lade Akkunulator 8 mil den Inhall des Speicher-**HL** slehl. platres, dessen Adresse in Zeiger-Regislerpaar

10 (HL).A registerpaar NL selehl. den Speicherplalz, dessen Adresse im Zeiger-Speichere den Inhall des Akkumulators A in den

un Lina.

 $\overline{r}$ . l,

Indirekl-Indizierle Adressierung eines Dalums

ź

Die 16-811 Idexregister IX, IY ermöglichen relative Adressierung zum Registerinhall. Beispiele:

platzes, dessen Adresse sich aus dem Inhalt des Zeigerregisiers IX addilly mit der vorzeichen-Lade Dikumulator A mill dem Inhall des Speicherhehallelen Dislanz -128 ... d +127 herechnel. LD B. (1X+d)

Speichere Inhalt des Akkunulalors A in den Speicherplatz, wie ehen heschrieben. 1.0 (IX+d), fl

LD (IX+d),n Spelchere Konstante n In den Spelcherplatz, wie chen heschriehen.

Unierscheldung zwischen direkter und Indirekter-Adeessierung wicht<br>ohne welteres ersichtlich Bei Anfängern führt dieser-Unstand bis-Leider Ist hel dieser nicht sehr glücklichen Syniax gemäß ZIIDG eine weilen zu Programmlerfehlern

1.1 De(chlsspezifikationen

Die hier aufgezeiglen Heispiele sollen dem Einsleiger einige grund-Elnen vollsländigen assemblierten Befehissatz als. Arbeitsgrundlage legende Kenninisse der ZAO-Befehlssiruktur vermillein. enthält Anhang 7.

### Ergebnisanzeigen

folgen sind die Ergebnisanzeigen von Strichtechnungen, Vergleichs-<br>helebien, Boolscher Algebra, Bittesthefehlen und Schiebeonrationen. Von besonderer Nichligkell für den dynamischen Bilaul von Belehis-Diese Ergehnisanzelgen werden im Frogrammzuslandsregisier F gespelchert.

Wichilge Ergehnisanzeigen sind:

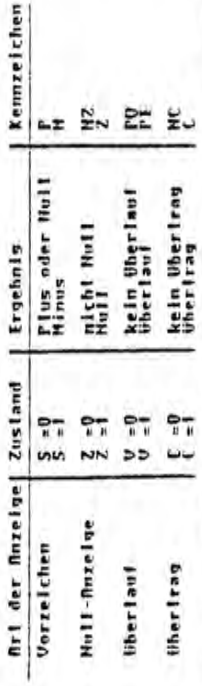

Eln Uberlauf V-1 kann bel arlingelischen Operationen wie ADC SAC auflrelen, nämlich wenn der Zahlenberelch des Zweierkomplemenles erreichl oder überschrillen wird Belsplets

01000000 臸

1000000  $\frac{1}{2}$ 

den externen Ubertrag C verglichen, Bet Ungleichheit wird das Uber-Physikalisch wird im 200 das Worttragshit zum Vorzeichenbil mit lauthii gescizi. Dann hal ein werlaubler Vorzeichenwechsel stalluefunden.

Bel der Operallon

010000010 Ģ

100000000 ¢ ist – das Ubertragsbit zum Vorzeichenblt zwar auch geselzt, aher ehen-<br>falls der exjerne Ubertrag, so dan hier das Uberlautbit nicht geselzt wird, es iritt kein unerlauhter Vorzelchenwechsel auf.

Bei Boolscher Algebra AHD UR XOR hat der Wherlauf die Bedeulung einer Öuersummeneruanzung über das Rechenergehnis.

Duersonne Isl ungerade, Parilät P =1  $I = A^2$ 

Ouersumme is! yerade, Parlial P =0  $0 = 0 = 4$ 

Laden und Spelchern

s)

×

Soll : B. der Inhalt eines Spelcherplaizes auf Mull untersucht verworde schon in Kap. 1.1.2 angesprochen. Es ist wichtig zu wissen. den, muß wach dem Laden eine anzeigenselzende Oneralion folgen, daß diese Befehle wicht das Frogrammzuslandsregister beeinflussen. Lade A mil Inhall von adr die den Wert selbst nicht verändert. Odere Bmil B  $1.0 \t0.4$ ,  $($ adr $)$ UR A

oder Im Nortformal

Lade III. mll Inhall ab adr Lade B mil H 10 ML. Cadr 1 1.0 n.n

Odere Amil L

**Arliantische Operationen** 

Es sind Sirichrechnungen im Buie- und Moriformal möglich. Jedoch kann micht mit Spelchernlätzen direkt operiert werden.

5 Dyleiormal heinflussen die Vorzeichen- und Mull-Anzeige, den Uherfrag Die Ergebnisse von arithmetischen Operationen ADD ADC SUN SUC sowie den überlauf des Fragrammzuslandsregisiers I. Belsolele IOr Sirichrechnungen im Byleformal:

nno n. n

Subirablere von A den Inhalt des Regisiers Addiere zu B die Konslante n  $\mathbf{r} = \mathbf{n} \mathbf{B} \mathbf{C} \mathbf{D} \mathbf{E} \mathbf{H} \mathbf{I}.$  $SUM B, r$ 

nddlere zu A den Inhalt des Spelcherplatzes nlatzes, dessen Odresse Im Registerpaar ML NDC N. (ML)

platzes, dessen Adresse sich aus dem Inhall siehl, und zusälzlich den überirag ( der Suhlrahiere von A den Inhalt des Speicherder letzlen anzelgenselzenden Operation  $SBCR.11X1d1.$ 

des Regisierpaares IX addiliv mil der Dis-Dislanz d herechnel, und zusätzlich den Uhertrag der letzten anzeigenseizenden **Operallon** 

Mellerhin Isl Sirichrechnung im Worlformal möglich.

**Nddlere** zum Inhall des Regisierpaares ML den Inhalt des Registerpaares 55 -RC DF HL oder SP **Beispleter NDD 111.55** 

Noblere zum Inhall des Registerpaares IX den Inhall des Registerpaares **NDD 1X.00** 

Subtrablere vom Inhall des Registerpaares Registernanres rr -DC DE IY oder SP, und zusätzlich den anzel genselzenden des Uherlray der leizlen pp =RC DE IX oder SP Infall. den n SBC IY.rr

 $101 -$ Um zwel ab adri und ndr? stehende Morie zu addieren, ist elwa **Unerallon** 

gende Befehlsinige ahzugehen:

Lade III. mil Inhall ab adri LD HL, (ndr1)

Lade BC mll Inhall ab adr2 LD BC, (adr2)

Zu beachlen isl, daß der Z80 grundsätzlich das wiederwertige Byle Isaber oder spelchert. Ein Mort im Spelcher steht also nddiere zum Inhalt von HL den Inhalt von BC verkehr! herum. ruers! 13dl NDD HL.RC

 $\mathfrak{g}$  $\overline{\phantom{a}}$ 

**DEC NL DEC 41117** 0as duale Erychnis ist in den Registerpaaren 8C DE abgelegt.<br>Defehl ADC addiert gegenüber ADD zusätzlich das Unerirayshit hierzu in der Kegel nur ein Beiehl notwendig. **ARICINER** Worlorienileries Erbohen oder Erniedrigen seizt keine Ergebnishohi oder erniedrigt werden o is a straight of the second straighter of the straighter and the second of the straight of the straight of the straight of the straight of the straight of the straight of the straight of the straight of the straight of t die Ergebnisanzelgen beinflussen. **ADC B. (IY)3 BDC B.(IY+1) ADD A.11Y101** Die 1619ende Befehlsfolge sinuliert eine 32-811 Addilion Hier liest eine indirekte Spetcheraddition vor, Bei Großrechnern ist **100 HL.8C** 10 8.111111 addiert werden. Sollen 7 Speichenvorte, daren fläressen in adr1 und adr7 stehen. **THE 1Y Beispieler** leizien Rechnung. Zu beachlen ist, daß Laden und Speichern sichi 10 8.0 10 A. (1X+3) 10 6.8 **ADC A. (1Y+2) LD A. (IX+1)** 10 D.A LD 0.41X+1) 10 F.M 10 A.41X+01 10 IY. adr2 10 IX, adr1 konfiguralion abgelegi (ileisles Byte zuersi). 10 C.111101 LD H. (18) 1) LD 1.11X+0) 10 IY. (adr3) LD IX. (adr1) INC F in adri, adr'l seien die beiden Summanden gemäß Zilubist cluz tolyende Detehlstolye abzugeben. Holl -anzeige souie den Uherlauf Das Ergehnis heelnillußt die Vorzeichen- und Irniedrige den Inhall des Speicherplatzes. und Hull-Anzeige sowie den überlauf. **Das Ergebnis heeinflußt die** Erhohe Register r = A B C D E H L um Eins dessen Adresse in Registerpaar HL steht, un In 8 steht hochstes Ergebnisbyle Lade hoherwertiges Dyte 1. Summanden nach 8 Lade niederwerliges Dyle 1. Summanden nach L Lade fidresse des 2. Summanden nach IY Lade Adresse des 1. Summanden uach 1X In C sieht drittes Ergebnishyte Additcress mil Uberirag In E sichl liefsles Ergebnishyle Lade fidresse des 2. Summanden nach IY Lade niederwerliges Bule 1 Summanden mach C Lade hoherwerlines Byte 1. Summanden nach H In 0 slehl zueiles Ergebnishyle Lade Adresse des 1. Sunnanden nach IX Erhohe Registerpaar IY un kins Eratedrive Repisterpaar III um Lins Addiere III. mil BC Varzeichen-Uncritagshill der Der

**Veryleichsbelehle** 

sind nor im Skkumulator St moglich. Is wird subtrahiert. beeinflußt. **Nullanzeige soule der Uberlauf und Überlrag vom Ergebnis** kein Ergebuis abyeleul, Nohl aber werden die Vorzeichen- und jeduch

ļ

Beispieler

- $1 1$ **11 43 Veryleiche Akkumulator II mit Keyister Veryleiche Akkundator B mil Konstante n** 1113078M-1
- CP (IXid) **Veryteiche Akkunulator A mit lnhalt des** Speicherplatzes, desseu flüresse sich der Dislanz d additiv herechnel dem Inhalt des Registerpaares IX und

### **Boolsche Aluebra**

kuupit, also ü logische Verknuptungen mit je 2 Eingangen **Latin 1** des  $\overline{5}$ akkumulara asi de do a ji distantica milisteria a ji distantica do a de do carameteria de l nur im Rkkunulalur A moulich. Es wird die jeweilige Bilstelle aurchge-

OUN FIRECOOLS DOCATOLICAL GIR CONNEILEDOI! COLAINELLINERE SOLAR GALLA GA Pariläl P/V (siehe Irgelnisanzeigen).

**Beispieles** Uberlray loschen. Es ist wiching zu wassen, daß legische Operationen grundsatzlich den

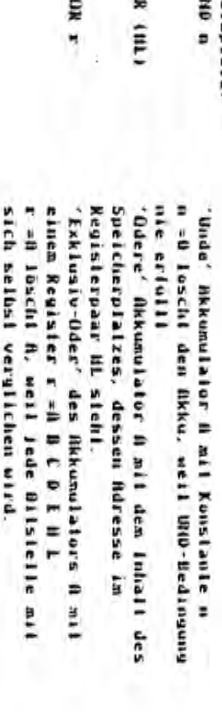

¢

## Einzelbil-Verarbeilung

geloschi uder yeleslel werden. Es konnen einzelne U11 in Regisiern oder Speicherplatzen geseizt.

**Dil selzen oder loschen beeinlicht keine Anzeigen** 

**Das Ergelnis von Testhelehlen beeinflußt die Null-Anzeige** 

**Metspiele:** kann. Jediglich durch eine andere Belehlsfolge verändert werden Konslande, partitude and the complete through the context and only the second second the context of the context of the complete  $\Delta t$ freilich nur, wenn die ersie-bistolie im Rüht abgelegt innerhalb eines Byte. Die Ullnumer selbsi ist leider inner d.h. sie steht unnittelbar in der Betehlslolge und in. Dies uven suns

**SET b.r BIT h, (17+d) RES b, tHL)** Teste Bil b des Speicherplatzes, dessen Adresse sich aus den lnhall des Kegister-*Huresse* im Regislerpans HL slehl Losche Bil b des Speicherplatzes, dessen Selze Bil & im Regisler r = A B C D E H L paperes IY und der Dislanz d additiv

herechnel

E

 $\ddot{\phantom{0}}$ 

 $-11 -$ 

Schleben

Eln Register oder eine Spelcherzelle wird zusammen mit dem Unerlrag als Schleberegister aufgefaßt.

Schiehen mach links om Einscheißt Mottibilieren mit Takier J.<br>Schiehen mach rechts om Einschaft Dividieren dorch Takier J.<br>Die Vorreichen- und Nuil-Anzelge-sowie der Uhertrag und Pariiät P werden vom Ergebnis beeinflußt.

 $51.07$ 

Schlebe Registerinhall ran D C D E N L links um Eins. Das HSB wanderl in den Uhertrag. Von rechts rückt eine Mull in das 1.5B

 $-9+0$  $\frac{1}{2}$ 

rechis um Eins. Das LSB wandert in den dessen Adresse im Regisierpaar III siebi, Von Ilnks ruckt eine Null in den Inhalf des Spelcherelalzes. Uherlrag. Schlehe das HSB

Das Dalum wird als Almärmusier aufgelaßt.

 $\frac{1}{\sqrt{1+\epsilon}}$  $0 + 7$ 

SRN (IX+d)

dessen Adresse sich aus dem Inhall des<br>Registerpaares IX addiliv mit der Distanz Schiebe den Inhall des Spelcherplatzes, d berechnel, rechis ariilimelisch um Eins. Das LSB wander! In den Uhertrag.

Von 11nks rückt eine Noll in das MSD.wenn die Zahl posiliv, und eine Eins, wenn die Zahl negativ var

Das Dalum wird als vorzeichenbehallele Zahl im Zweierkomplement aufgelafi.

 $\frac{1}{2}$  +  $\frac{0}{2}$ š

Rolleren

Ein Pegisier oder eine Speicherzelle wird zusammen mit dem Überirag als Ring ausgefahl. Deispiele

Rollere Registerinhalt r =0 B C D E N L links durch den überlrag um Eins

RL T

 $-\frac{1}{2}$  $+1111$ 

Rollere den Inhalt des Spelcherplatzes. dessen Adresse im Registerpaar ML steht, rechis durch den Uberirag um Elus.

RR (HL)

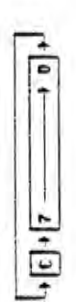

RLC r

Rotlere Registerinhall R = N H ( D L H L links an Ilns.

Das HSD gelangi außerden in den überirag.

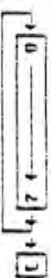

RRC (IX+d)

ý

dessen Adresse sich aus dem Inhall des Registerpaares IX additiv mil der Distanz den Inhall des Soeicherplatzes. Das 158 gelangt außerdem in den Uberirag d berechnet, rechls un tins. Rollere

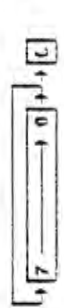

Im Regisler B möge eine Zahl n=0,..Z slehen. Mil einer Befehlsfolge soll im Register A das n. le Dil geselzi seln.  $1.8 - 8$ 

**NOW O** X

7 5U

B -0-1 und Sprung, wenn 8 ungleich Hull A rolleren durch Uherlrag **Unerlrag** selven DJHZ JUMP JUMP+RIN

Schleben von Registerpaaren

Schieben von Registerpaaren ist nicht möglich Mit dem klainen Trick **RDD 111.111 RDD** 1X, 1X

**NDD IY, IY** 

können diese Regisiernaare aber doch bequem links um Eins

geschaben werden. Die Belehlstolge

 $51.0<sub>b</sub>$ 

RL F

hälle die Wirkung wie

**NDD DE, DE** 

welche aber nicht implementiert ist.

Rechisschiehen geht nur byleveise.

**SR1. 11** 

RR 1.

bei 640 Ponklen aus 80 Speicherplätzen mit 80×8 Ponklen. Der Bild-<br>möge als x,y-Koordinalensystem aufgefaßt werden (siehe auch Kap. 1.1) der Insgesamt 200 Limien des Video-ROM (VROM) im HZ-000 besteht Elme

 $-1x$  0. . . 639  $1v 0...199$ 

Das Registernaar HL enthalle die v-Koordinale, das DE-Register die<br>x-Koordinale. Eine Belehlstolge soll den gewähllen Bildnunki- selzen e des

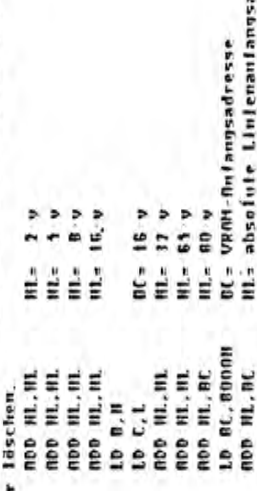

**Miresse** 

1.0 0.1

 $-17$ 

ģ,

Delspiele:

**SRL (IIL)** 

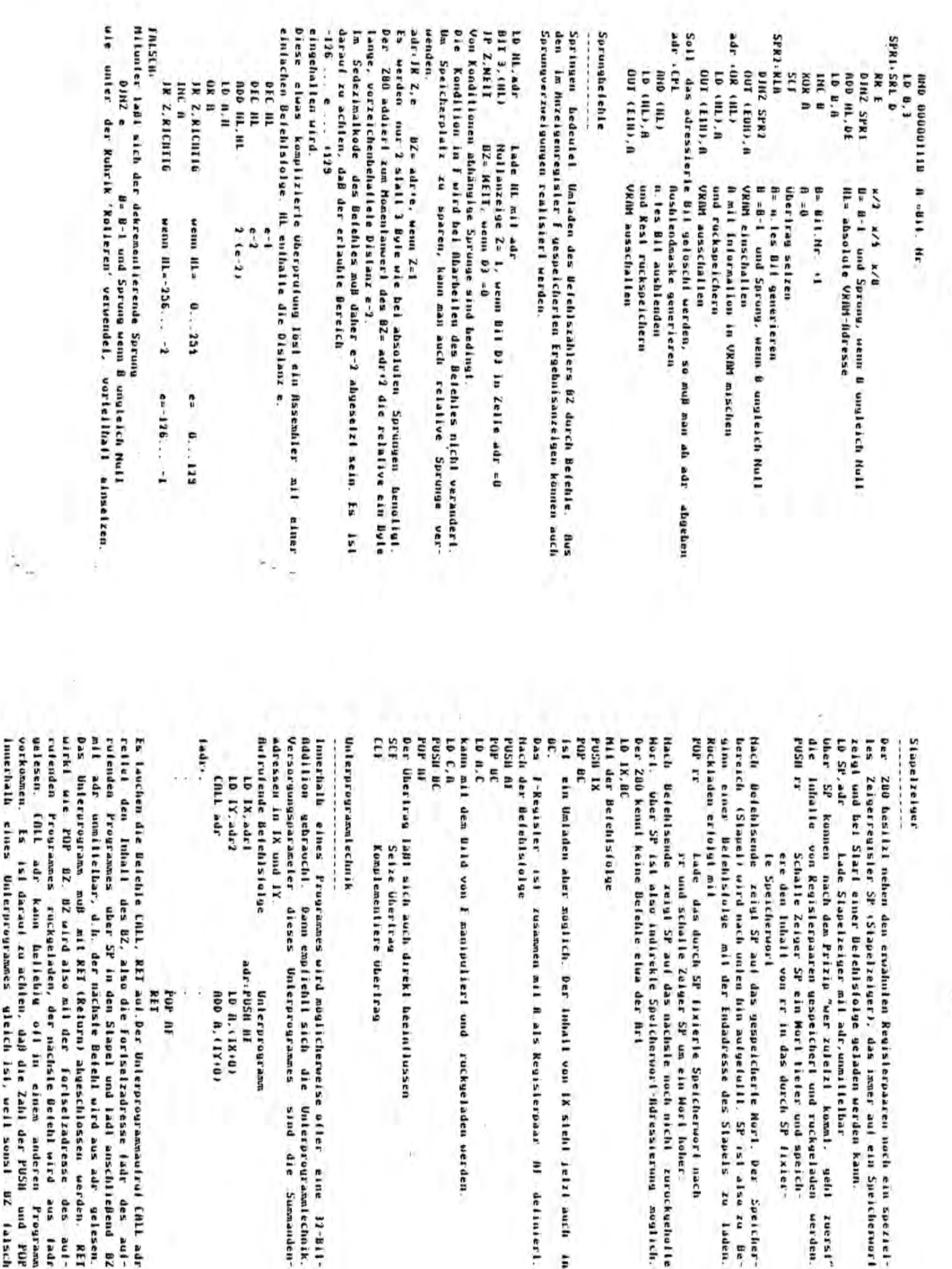

elgi und bei Slari einer Detehlsfolge geladen werden kann.<br>9 SP auf – Lade Slantloning, erfeltsfolge geladen werden kann.<br>9 SP auf  $1.6$  $-104$ ilrulende Betehlstalge Iressen in IX und IY ldilion gebravchi. Dann empliehll sich die Unierprogrammlechnik. merialb eines Frugrammes wird müglicherweise ofter eine 17-Bil-**SH BC**  $\frac{1}{2}$ ann mil dem Dild von I manipulieri und ruckgeladen werden. n AC **USH AD** ch der Belehlstolge 78 A KI IISO  $18.8C$ er 200 kennt keine Befehle elwa der Art art. Uher SP ist also indirekte Speicherwort-Ndressierung moglich. references about the first start and the first start start is the first start is a start of the start of the start of the start of the start of the start of the start of the start of the start of the start of the start of aa ay **Ickladen erlolyi mil** nn einer Belehlslulge mit der Endadresse des Stapels zu Laden. creich (Slapel) wird nach unten bin aufgefullt. SP ist also zu Beided the sende zeigt SP auf das gespeicherte Mori. Der Speicher **ESI** FF ser SP konnen nach dem Prizip "wer zuleizt komal. gehl rsorgungsparameler dieses Unterprogrames r Ubertrag läßt sich auch direkt beeinflussen ti 4 I der Betehlstolge lerprogramlechnik **chin Umladen aber moglich. Der lahall von IX sichl jeizi auch in CIRE AND** Freisisler ist zusammen mit A als Regislerpaar Mi definiert. luhalle von Regislerpaaren uespeicherl und ruckgeladen 10 IY. adr2 LD IX, adri Konplenentiere übertrag Seize Uhertrag ar und schalle Zeiger SP un ein Hort hoher: ere den luhalt von Er in das durch SP fixier-Schalle Zeiger SP ein Murl liefer und speich-Lade das durch SP lixierle Speicherwort nach Ie Speicherwort adr: PUSH #I **RET** Unlerprogramm For at 100 A. (IY10) LD 81.138101 sind die Sumanden-

vorkonnen. innerhalb cines Uniterprogrammes gleich ist, well sonst 82 (alsch ilessn. (ALL adr kann gerrenw or ...<br>arkomen. Is isl daraul zu achlen, daß die Zahl der PUSH und POP<br>arkomen. Is isl daraul zu achlen, daif usli sonst 82 (alsch s lauchen die Belehle CALL, RET aul.Der Unlerprogrammatrul CALL adr **Henden** rki wie POP 02. 02 wird also mit der fortsetzadrense s Unicruregrans muß mit RET (Return) algeschlossen werden. silei den Inhall des BZ, also die Foriselzadresse jadr des auflenden Frogrammes uber SP in den Slapel und ladi anschließend 82 adr unnillelbar, d.h. der nächste Beiehl wird aus adr gelesen. Frourames ruckgeladen, der nächsle Betehl wird sus tadr des aul-**HET** 

 $\frac{1}{2}$ 

apelzelger

uerden. zuersl"  $\frac{1}{2}$ 

sind Schallenregister keine Rechenregister und nur als Miniergrundverschiebt einen 1-küyle Jangen. Spelcherbiock 40000-431710 nach.<br>40010-45000, also un-ein-Byte höher. Die Blockladebelehle lassen sich vorleilbatt zum Eintügen und Löschen<br>von Zeichen oder Zeiten in Textverarbeitungssystemen verwenden. rückgeladen wird. CALL und RET können auch als bedingte Sprünge können die Inhalle der Registerpaare ausgelauschi werden. Allerdings des 200 sind seine Schalleuregisler kann die Information verlauschi werden. Um den Inhall des Registers Zum Verschlehen von Speicherhlücken dienen die Blackiransierheiehle. Bel überlannung ist zu unlerscheiden, ob die Adresse der Byles ah adri mach adr?. H1 und DE (ungleren als auf-1DIR 1981 sich immer verwenden, wenn die Spelcherberelche nicht über-DE lungleren jelzt als ahwärtszählende Zeiger. Ouelle hoher als die der Senke ist. Ist dies der Fall, kann ohlge Tansche AF mil Schallen A'F'<br>Tausche BC DE HL mil Schallen B'C' D'E' H'L' Unlerprogrammsprung, wenn Hullanzelge geselzl wärlszählende Zeiger, BC als abwärlszählender Slückzähler, Sie verlangen Versorgungsparameler in den Registerpaaren BC ... Länge in Ryle DE um Eins links zu schlehen, kann man schreiben A' B' C' D' E' T' H' L'. Hill den Tauschhelehlen Rücksprung, wenn kein überirag Antangsadresse der Quelle Anfangsadresse der Senke obige Betehlsfolge helbehallen werden. bringt ihn an die afte Stelle zurück. Endadresse der Quelle Endadresse der Senke Tausche III mit DE DE ... Senke **Einrichlung** speicher zu versiehen. deklarleri sein, z B. abyehen. HL und new flow not enough Die Belehlstolge Die Befehlstolge Die Belehlsfolge Eine weltere Registerlausch speichert un  $\ldots$  Duelle MII dem Befehl Blocktransler 10 HL, and 1<br>10 DE, and 1<br>10 BC, an **Oberlappen** 1.0 DE, end?<br>1.0 BC, mn 1.0 HL, 1377H **LD DE.1100H HIGOL: 1001H** 10 01, 100M **CALL Z,adr** -----------LD HL.endl **1004.38 AT 1.D BC, 100H EX 07.07' NDD HI., HL** EX-DE, ML EX DE, IIL EX DE, ML RET MC 1.DDR LDIR 1.00R 1.0 IR

E

Externheiehie

Der Informallonganslansch zu periheren Gerälen erfolgt durch Fin-Nusgabe -befehle.

h

- 16

unlere Hallie AdreAbusses gelegt und adressiert-über einen außerhalb des<br>zu installierenden AdreAdekoder eine von Insyesaat 256 möglichen Die cin Ruie lange Portadresse PORT wird auf die exlerner [inhelien. IN 8, (FORT) des 7.80

×

Die externe Elnheit schallet daraufhin seine Datenlüformation auf den Dalenhuß des ZBD, der sie in das Regisier A ühernimmi.

EXX

legl den Inhall des Regisiers R auf den Dalenhuß und die Porladresse DUT (FORT). A

Termer 1st Indicate Portadressierung über das Register C möglich. PORT auf die uniere Hältle des Adrefbusses.

ţ

C enthäll die Porladresse.

IN r. ICI

 $r = n R C 0 F N L$  $mT$  (C), $r$ 

Die Indirekten Porthetehle legen außerdem den Inhalt des Registers B Termer Isl hlockweiser Verkehr möglich. auf die obere Hällle des Adrefhusses.

 $7118$ 

schaltet den Inhalt der Speicherzelle, deren Adresse im Register-<br>paar IV steht auf den Datenbuß und den Inhalt des Registerpaares BC als Exlernadresse auf den Adreflous.

Roschileflend wird HL inkrementlert und B dekrementleri.

Es 1st darauf zu achten, daß 8 erst nach dem Inkrementieren auf den AdreBbus gelangl.

Der Belehl wird wiederholt, bis 8 =0.

**TILE** E

unterhielbt die Belehlsulederhalung.

Die Notlanzelge Z -1 ist geselzt, wenn B -0 mach Belehlsahlauf. OTDR

verhält sich ule OTIR. jedoch wird HL dekremenliert. **Q111D** 

verhält sich wie DUTI, jedoch wird HL dekrementleri. INIR

schallet den Inhall des Registernaares BC als Externadresse auf den und liest den Datenhus in die Speicherzelte, deren Adresse Im Registerpaar IIL steht. *<u>Adre</u>ntus* 

AnnehlleBend wird NL inkrenenlierl und 8 dekrenenlierl.

Es ist darauf zu achien, daß B erst nach dem inkrementieren auf den **Ndreflus** gelang!

Der Defehl wird wiederhalt his B =0.

unlerbleibt die Befehlswiederholung, sonst wie INIR.

Die Mullauzeige Z =1 ist geselzt, wenn B =0 nach Beiehisablauf. **THOR** 

verhält sich wie INIR, jedoch wird ML dekrementiert. E

unterhielht die Betehlsulederhalung, sonst vie 1802.<br>In Kapitel 3 werden in Zusammenhaug mit der Konfiguralion des<br>des MZ-700/000 zahlreiche Beispiele mit Extern-Betehlsfolgen aufgereigt.

İ.

 $\frac{1}{2}$ 

÷, **Inluicklung von Assemblerprogrammen** 

## **2.1 Maschinensprache**

 $\ddot{\phantom{0}}$ oler sedezimale schen Russtruck wie in 10, DP usu, gielesselzi, So ist die e-0.h. die binare Verschlusselung des Uperalors wird einen mnemotechni-**H6H** 8191000000 901111100 **ADD A, (HL) HEOSH** 100001109 lur den Menschen sicherlich verständlicher als die binare **10 A.S** lehlistolge -- K+D . < chttenbele Hotel-bo det Openblones ussal mess Hotel-hotel,"s,

Die beim 8080 nicht ausgenutzten Betehlskodes odar welche Adressierungsari geneini isi. Viele Beiehlugruppen haben Oss Eusteiger synemic and the first of laden of laden sheer Specified scloen Belehle vollig anders und sind mancinal ein hißchen ver-Assolutes fre free from the selection of a selection of a selection of the selection of the selection of the selection of the selection of the selection of the selection of the selection of the selection of the selection o MANXXID cin iesles Bluarrasier, z.B. Ingeordnei runandeln. **Husdrucke** in den Haschinenkode, also in den Hinarkode der ZE un $x \times x = 0$ Wahrend der Binnskode einer bestimmten ZE eindeutig sein muß. sind die Muenonic's bei der Projeklierung des Lade r mil r' ain-

801 li Oil

COH

worden beim Z00 fur Beiehlsexpansion ausgenutzi. Indi

DDN Jellel eine IX-Operalion ein

FDH leifet cine IY-Operation ein

exchange weiners toer over eard arrestieren eine der erse werkelen ers Zusammenhang im allgemeinen einfach und klar gegliedert schwerf die Enlujsklung eines Assemblers. Bei Großrechnern ist dieser OCKINOOR anxassobat. Oue gelezuschrockening von den weletzuschaften lusgesami isi aber kein systematischer Susannenhang von Beleit und

**2-J kByte zusatzlich erlordern.** Maemunic's kennen. Allerdings wurde diese Einrichtung je nach Konfort baschalligen. BASIC sollte, weun schon nicht symbolische Marken, doch OBSIC-Programnizrer ab, sich überhaupt zil Naschluensprache umslandliches und lehterfreundliches Verlahren und schreckt manchen einem BBSIC-Interpreter generisti werden sollen. Das ist ein sehr in Maschinenkode muß dann programmiert wenn seinen ein Belehlafolgen mit ë

Die sedazimale oder yarbinare Ersitijiung von Befehisfolgen ist Henn sin Proyramnierer wahrend der Testphase Befehle oder Daten zesitanbend, unbandlıch und auch nach viel Ubung noch tehleranfallig.

worden muß. Trolzdem wollte jeder, der sich mit seinem Computer<br>ernsthaft beschältigen will, diese Melhode bis zu einem gewissen<br>Grade uben, um auf diese Meise die Funktionen seines Gerätes besser zu verstehen. Betehisoperwaden, su daB die wesamie Beiehisiologe neu uberarbeilei hinzulala, versiteben sich balenadressen, Sprungzlalaland

clus so vorgegangen uerden. Binarkode. Del der fratellung eines Maschinensprache Programmes kann Abschuill At des Bedienerhandhuches enthält den 200-Belehluvorrat im

zierl werden. Beispiel - Eine Zahl ma in Hl-Regisler soll mit der Zahl iß multipli-

Zunachst wird elwa in der Mille des Ulalles die moesolechnische

Betehlstolge alt erklarenden Kommentar hingeschrieben  $\frac{1}{2}$ 

ė

**BLID: BDD BL. BL**  $1.141$ 11, U, II  $M = 2 \cdot m$ 

**BDD HL.HI** 180 HL/HL  $111 = 0$  and **AL 27 AM** 

**ADD HL.BC**  $M = 18431.$  HO = 10 HU

in finitions 2 und Einlesgen in die Belehlstolge Suchen des zugehorigen Bruärkodes im einer Belehlislisle nie- £B.

10 B.H  $\sim$  . AM

 $1, 0$ ... . 40H

**AUD AL. NL. . . 2588** 1100 III. UC 1 0911

Der Häreflocuel soll z.U. bei 5000H Leginnen. Der Sedezimalkode wird eingeiragen und der laufende Rüreßpegel jeneils um die Byle-

è

100111-29 1003H-29 100211-10 100111-11 10000.29 lange iktremenliert. **M.IU.ADD III.ML HDD HL.HI DDD HL.HI**  $1.101$ 10 U.H  $M = 2 - 100$  $101 = 8 - 101$  $m - t = 1$  $\mathbf{H}$ C = 2 . 400

100511.09 Mil der Honitoranneisung Mhhhh kann der Sedezimalkode in den **ADD HL.BC**  $ML = 6442$  and  $= 10$  and  $2<sup>N</sup>$ 

wher das Monitor-Unterprogram (ALL ?XEY absorvaten, Das erste wetund-Konverlierprogrammes Dezimal...Dual-zahl. Die Ziflern werden einzeln Solch ein Multiplikationsprogram ist wichtiger Bestandleit eines ene Zeichen ungleich Dezimalziller beendel den Konverliervorgang. Die CHLL DZDU abgelegt. Interland almysuchen werden. (0., 655)5) wird im M-Keyister als Erychnisparancler des

**HEBEO TTUJ .1020 DZDU.LD HL.Q 1100 HL.HL MET NC**  $(1 - 4)$  $3.138$ HOE DOS **100 III.BC** 10 C.A **ADD HL, BC 100 HL, HL 100 HL.HI**  $10H, 0$  $1.3 - 0.1$ 10 U.M **Hilueri** 1 wenn > 198 wenn i 10H LINE TWEE **UCD-Ziller Allueri 10** Allwest - 8 Allwer1<sub>1</sub> **All fillocrity** 

**MI-Register als Versorgungsparameter des CALL DUDZ** synbolischen Adressen (Marken) D2DU,D2D1 ihren absoluten Pegelu ajue "Hand-Assemblierung" in den Sedezimalkode vornehmen wie sochen **Werden**. oder kein Vorzeichen erkannl, es können nur Beiragszahlen konverliert Eine Überprutung auf überlauf erfolgt nicht. Zahlen > 63135 werden<br>1alsch konvertiert. Gleichfalls werden führende Blank nicht uherlesen als Dezimalzahl anzuzelgen. Die zu konverfierende Dualzahl sieht im Ebnso wird der wauckehrte Fall oft benoligt, namlich eine Dualzahl yleichgeseizh und im "2 Durchlauf" im Belehlsoperanden eingelragen. Baiehiskode und dar lautende AdreBpeyel eingelrauen. Pahel werden die gezeigt. Zu beachten ist die unterschiedliche Bylelange der Betehle. Im "'!.Durchlauf" wird wach Festlegung des Auteppegel-Imlanges der Der Leser moge nach Erkennen des logischen Zusammenhangs

18 DZ01

Das Monilor-Unterprogram [ALL PRNT zeigl ein ASCII-Zeichen am Bildschitm an und schaltet die Koordinaten um eine Stelle

wester.

 $-15$ 

ń

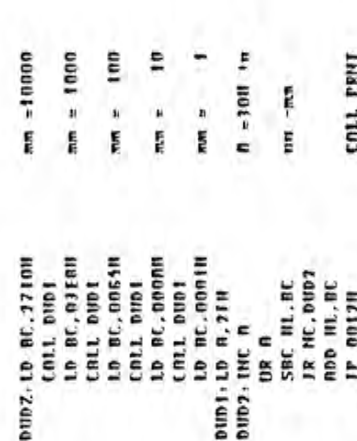

führende Mullen werden nicht unterdrückt. Nuch hier mäge der Leser mach Erkennen des logischen Aufhaus, evil. mit zusälzlichem Kommenlar "Assembler-Spielen", Indem AdreRoegel und Sedezimalkode In zwei Durchläufen erzeugt werden. versehen,

ä

Komioriable Konverlierprogramme enihäll Anhang i

# 7.2 Assembliervorgang

erfolgt mit einem Assembler automalisch. Ein Assembler ist ein Die In Kap. 1.2.1 uezeigle "Hand-Bssemhlierung" in den Maschinenkode Compiler, der aus murmolechnischen Ausdrücken den speziellen Binärkode einer 28 erzeugt und im Speicher ablegt.

das mil einer anderen ZE ausgeslattet Ist. Solche Bssembler heißen Cross-Assembler. Wie eine höhere Sprache muß ein Assembler einen zu geslallen. Im einfachsten Fall erzeugt eine Assemblerzeile einen Maschinenbefehl oder ein Machinendalum. Ein Maschinendalum kann ein Edilor enthalten, un die anemolechnischen Ausdrücke und Dalenformale Byle, ein Mort, eine Böresse für AdreBrechnungen, ein Text oder all-Der Assembliervorgang kann auch auf einem Irenden Sysiem sintifinden, gemeines Rindrausler (Maske) sein.

rauhende und kostspielige Helhode. Der Leser möge erkennen, wie sehr Die in den Textpuffer (Editorpuffer) eingeschriebenen Assemblerzeilen bilden den Duellkode. Hil Hilte des Edilors verden Assemblerzellen Da Korrekluren auf einer Karle wicht möglich sind, mußle in diesem fall die Karte neu ersielli werden. Dies war eine sehr zeilgelösch!, korrigiert und ungespelchert oder neue Zellen eingefügt. im "Lochkarlen-Zeilaller (EDV-Sielnzeil)" geschab dies durch Umsordie Automation die Methoden der Automation verändert. tleren.

Eine Assemblerzeite, wie sie in den Editornuffer eingeschrieben wird, besiehl Im allgemeinen aus einer Marke (symholische Adresse, Label), einem Operator, Operanden und Kommenlaren, die formallos abgelegt B. werden, – um Spelcherplatz zu sparen. Endezelchen einer Zeile ist<br>ESEL:LD NL.NTTE:Lade HL mil AFFE,unmittelbar *i* Kommenlar 1. Operand. 2. Operand Marke: Operator

, Lade HL mil NFTE , unmlllelbar rechts eindeulis Da eluzelne Terme Delm Assemblieren werden die Ausdrücke formaliert. entialien können, müssen diese von links nach HALLE. E fixierhar sein. **ESEL** - 1.0

**a. Machgeslelller Doppelpunki kennzelchnei Marke** 

Tral keine Marke auf, muß ein Operator folgen

Nachgeslellies Space nach Operator 1881 Operanden folgen

Hachgeslellles Komma läft! 2. Operanden folgen

Nachgestelltes Semikolon oder LR nach Operaior kennzelchnet einen operandenlosen Befehl

Semikalon leilet hegleitenden Kommenlar ein

Beginnt eine Zeile mit Scothelau, so ist dies eine reine Komnen

Diese Tixierung ist seit alters her bei Assembiern üblich. larrelle

Operator Nird eine Marke gefunden, so erfolgt Eintragung zusammen mit dem laufenden AdreBpegel in das AdreBbuch. Beim Eintrag wird überprüft, oh eine sleichlautende Marke bereils einselragen isl. Dies dart nicht und Innicht identiliziert werden. muß dies als lehter angezeigt werden. Der Ass sembler stellt die Auteiänge von Defehlen und Daten fest kremenlieri euiprechend den laufenden AdreBpegel. Kann ein Ist der Ourlikode erzeugt, erfolgt der erste Durchlauf. der Tall sein und führt zur Tehlerneldung.

l,

Einige Assembler gestatten direktes Edilieren während des Durchlaufes.<br>Die – wesenlliche – Aufgabe – des ersten Durchlaufes ist – die – Zuordnung Traten während des ersten Durchlaufes formale Syntaxfehler wie soeben beschrieben auf, müssen diese mit Wilfe des Edilors erst Harken heselilgt werden, bevor der zweite Durchlauf gestartet werden kann. Mohl dürfen aher gleiche absolute Adressen verschledene der Harken zu deren ahsoluten Adressen. haben.

Im Operandentell des Belehles oder im Datum elogetraven. Micht im In zwellen Durchlauf wird der wigeniliche Maschinenkode (Dhjeklkode) In Programbuch erreugl, Harken werden untersucht und deren Binärvert AdreAbuch elugelragene Operandenarken führen zu fehlerneldungen. dann mufl neu edilleri verden.

Fehler (Synlaxiehler) erkennen, dies sind im wesentlichen nicht Interpre-Elm Assembler kann wie jeder andere (omplier nur formale lierhare Befehle oder fehlende oder donnelle Marken.

Zum Sludium des gesanien Befehlsvorrales des ZBD sei das Nachschlageverk "Die Programmierung des ZBD" von Rodnav Zaka (185N 3-88745-006X) exatables.

Beisplete (Ur Dalende(Intilonen sind die Operaloren OEFR, DEIN, DEIN Bestandlell elnes Programmes sind neben Belehislolgen auch die Dalen. oder DIIS.

delinieri nn ais Mort, ahsolui oder symbolisch deliniert n ais Byle, abolul oder symbolisch definient "..." als Text DETH "RCHTUNG!" DETN mm E  $11100$ 

Adrefhegel um a Byle wellerschallen **DIIS H** 

als Belehie Interpretieren wirde. Var Beginn eines Datenfeldes muß  $\frac{1}{2}$ Øsp Dalem niemaly zwischen Belehlen slehen dürfen, weil jede ZE diese immer ein unbedingler Spruchelehl stehen und Sprungziele dürfen An dieser Sielle sei der Einsleiger noch einmal daran erinnerf, Dalenadressen seln.

Fehler elwa der Art

**CALL 200011** 50000, 100020

5003N-11131051551E1221 DETH "ACHITMO!"

**ILD 400011** 50081.01010

ne-Immer wieder gemacht. Der Text würde folgende unsimmige werden

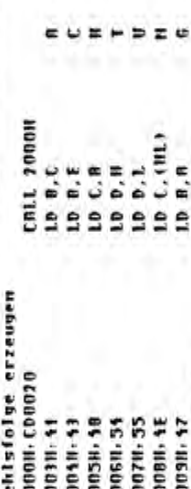

TD 11<sup>7</sup> 00C311<br>TD 0<sup>3</sup> H

**500NII-21E300** 

50001.10

R

tabuen Heben den Datenoperatoren werden zur Steuerung des Assembliervorchron, der Sprungheiehl IP 4000H wird falsch inlerpretieri. Machdem der Text als Betehle sbyearbeitet wurde, ist hier OZ asyn-Steueroperaloren benötlgi, welche keinen Almarkode abselzen.

**RDR: ENT** DKG RM Hachloluender Befehl oder Dalum hal Marke ADR **Adrepoegel-Aniany des Objekikodes bei un** 

HOR. EUD and 4H1 **SKP** Programm-Ende Der synbolischen Adresse ADR wird Hert nn zugeutesen Furnularvorschub für Assembler-Projokull

# 2.3 Iesthille und Dehugger

arbeiten. Settem - Com enfabricated Senedorfen-Ricagnammenters famm main nicht erzam-Isu, . 이번에 - Xoalo hexe Mascin intersetation hydrogramme ave Inchinen - http://trinen

im in the construction of the solution first condition of a final state of  $\alpha$  is a selection of  $\alpha$ (DeDcoger) chertachen. Mit weasneabler bar in dictioner, etat Der Frogrammablauf laßt sich aber mit Hille eines Testhilleprogrammes

den Disassenbler nitueteilt werden. inferpreticen Jst. als Befehis/web. Hote der Eder Texte, auf oder Datenformate rückzuwandeln. Wie ein Naschlnenkode zu

14 Second Conservation - Jacob Mark Mark - March - Warden - War - Warden - Warden - Warden - Warden - Warden - Warden - Warden - Warden - Warden - Warden - Warden - Warden - Warden - Warden - Warden - Warden - Warden - Wa Iin Disassembler kann vorteilhall Betehnlaterature Betehnlaterature sith with mideratorateration artenistet gen zu universitzaten Speicherbereit inthe Texta abgesuchi, alsdann kommen dann nur noch Datenbyles oder Datenworle sein. zur Darstellung unhekannlar t qer

erslaunlicherweise jedoch die Disassemblierung. enistehen. Mach einigen wosinnigen Befehlen synchronisischen sich können je nach Such-finiangsadresse dauernd wechseln. Ubung and Erfahrung, besonders wenn Datentelder und Befehlsfolgen geschrieben werden. Allerdings erfordert dies Verfahren einige kann schileBlich hinlennach ein Quelikode mit symbolischenn Marken Adressenparameler von Belehlen können selbstversländlich nur als Zahlenwerle dargestellt werden. Hell der Z80 keine teste Belehlslange besitzt, Nach Erkennen der Programnlogik vallig andere Belehlslolgen

wie z. B. von bedingte Sprünge seizen. Nach Aktivieren des aus-Will Hills einer Determinister in der Bistellung einer Statt der Belagen Der Einer einer Einer geschehen. Hille cines "Balkons" oder durch erneutes Editieren und Assemblieren Resistanting and deren Schalten in allem moglichum formaten zulestenden Maschinensprache-Programmes sloppt die Betehlsausführung lugische upperment in the series of the former's process. The first of these weights of the contract of the series of the contract of  $\Delta t$ des Debuggers und des Disassemblers akliviert, mil welchem die in the contract and the first of the contract of the contract of  $\sim$  100 m and  $\sim$  100 m and  $\sim$  100 m and  $\sim$  100 m and  $\sim$  100 m and  $\sim$  100 m and  $\sim$  100 m and  $\sim$  100 m and  $\sim$  100 m and  $\sim$  100 m and  $\sim$  10 per manufacture and an and the state which is the state of the state of the state of the state of the state of the state of the state of the state of the state of the state of the state of the state of the state of the sta in cine Betehlsfolge cingetügt werden, Programmiehler erkennbar. Hussen Beiehle zwecks Korreklur kann dies enlucder mil

pereiche, is the selecte die einscheidigenden welerfer alle Hille des verseich unbedingten Sprung oder Unterprogramaufrut auf freie Speichergers eingelragen und alt einem Röcksprung abgeschlossen werden Bel der Balkonlechnik überschreibl man die Beiehlslolge mit einem **Beispiel**:

In die Betenlstolye

THE BOOK HOD BE 'HE

100111.10 0.11

 $\hat{\mathbf{s}}_p$ 

1003H.LD C.L

AUGUI-NDD HI.HI

ADBAIL ADD HL.BC

100011.000 ILL, IIL **40018-CRLL 5000H** gaingt werden. Der Speicherbereich ab 50000 sei frei. Meil (All am soli zelschen 10030 und 100110 der Beiehl 000 ML.ML zusälzisch eindrel Bytes abselzt, mull die Eingabe bei 1001H heylmnen. **SUGIN.LD C.I SUUDILID B, H** 

SUBSH-ADD HL.BC

Ç. ž

**SOOM:RET SOO JA: 60D AL. HL** Subture and interest

assembler sowie Debugger sind uleichzeilig verlugbar, su daß von Verlasser dieses Handbuches bezogen werden. Preis von DM 30,- (Kassellenversion) und DM 'YO.-Betriebssysteme fur Maschinensprache-knluicklungen fur die SHIRP-Seria HZ-UUA. HZ-808, HZ-700 und HZ-600 konnen zu **Assembler** Illuppy-Version) ethem gunstrgen  $-510 -$ 

Zeichen angezeigt werden. Bei Fragrammfuriselzung werden die Rewister ueneriert. Die Keyisterinballe können dann als Byle, Norl Betehl oder walcher ein Oyle lang isl. Erreicht 82 diese Marke, erlolgl Einsprung durch überschiellen des Beishles mit einem Unterprogrammaufrut RST 7. sen Systemen erfollul der Einlrag einer Testmarke im eine Betehlstolge sich in diesen fall die unsländliche Balkontechnik eruhrigt. Det die soule SP generiers. in ainem internen Hillsslapel gepullerl und der überschriebene Belehl den Dehugger. Der Inhalt von SP wird gereitet und die Reutster

1930 Varcl-Dangasi **Ulrich thm** Bezugsquelle Sapiuser Straße 1?

Tel. (01151-5116)

u

### An den SHARP-User Club !

Tips für den Basic Interpreter 52-008: (QD-Basic)

Die Blockgröße bei sequentiellen Dateien Beliebige Kombinationen sind möglich. ist festgelegt auf 1024 Bytes. Bodunch wind das Laden und Speichenn Jon größeren BSD-Dateien sehr langwierig und belastet das Laufwerk unnotig. Im Interpreter befindet sich die Blockgröße in den Bytes 38B3 und 38B4. Die Anfangswerte nach dem Laden sind:

38B3=0 und 38B4=4 Das entspricht hexadezimal 8488 oder dezimal 1824 Butel

Diese Adressen können nun geändert werden.

Beispiel:Am Anfang eines Programms steht POKE \$38B4,20 Damit wind die Blockgröße auf 2000(HEX) Butes erhöht.

Die Blockgröße darf den freien Speicherslatz nicht überschreiten. Ein Programm, das eine Datei mit verönderter Blockgröße abspeichert, kann cuch nur eine solche Datei lesen.

Kleinere Blockgrößen in den obigen Adnessen führen zu 'File not found error'.

### $\overline{z}$ .

Die folgende Routine ermöglicht es, ainzelne Programmzeilen aus einem Basic- Ich habe eine BASIC Compiler ohne Anleiprogramm abzuspeichern.

Eingabe von: WOPEN#1, "Date iname" LIST#1,100-200 CLOSE#1

Domit werden die Zeilen 100-200 als BSD Nach dem Compileraufruf mit 'COM': Datei abgespeichert. 3um Laden muß man eingeben: LOAD"Date iname", A oder MERGE"Date iname", A

### $3.$

Abfrage des Joystick-Ports Den Basicbefehl JOY(n) liefent bei den Verbindung von HBLNK und 1..4 folgende Werte: JOY(0) bis JOY(3) jeweils 255 Ferner ist es möglich, Masse und 1..4 zu verbinden. Die Abfrage ist jetzt mit PEEK(\$E008) moslich. Es muß nur der gültige Bereich mit X=PEEK(\$E008)AND 30 qusgeblendet werden. X liefent dann für jede der 16 verschiedenen Anschlußkombinationen verschiedene Zahlen von Ø bis 28 in Zweier schritten. Anschlußbelegung, Ansicht von Hinten: Ansicht von hinten Masse 1 2 H +5U Masse 3 4 H +5U \* \* \* \* \* \* \* \* \* \* Übnigends, die Idee mit der Clubdiskette ist sehr gut! Vergeßt dabei die QD-Besitzer nicht! Zum Schluß noch eine Frage:

tung billig erworben. Uleleicht hat ingendjemand eine Kopie für mich. En meldet sich nach dem Laden so: \*\* Basic-Interpreter U1.2 \*\* Copyright (C) 1983 by F.S\$'soft

 $---$  Basic Compiler  $U1.2$   $---$ 

 $H_{\text{max}} - \rho_{\text{skr}} \rho$ 

PIO Selbstgebaut für den MZ-800 \*\*\*\*\*\*\*\*\*\*\* \*\*\*\*\*\*\*\*\*\*\*\*\*\*\*\*\*\*\* **Districts** Oliver Spatscheck, Gnagäckerweg 45, 7170 Schwäb. Hall, 0791/41925

Liebe Sharp Computerfreunde,

seit einiger Zeit schon benötige ich einen Parallelport für meinen Sharp MZ-800 da mir die 8 Bit am Joystickport und die 8 Bit am Druckerport nicht mehr ausreichen. Da ich aber Schüler bin und mir die teuren Fertiggeräte nicht leisten kann, plante ich mir folgenden Erweiterungsport, an den ich bis zu 8 Parallelports anschließen kann.

Der Erweiterungsanschluß macht nicht mehr, als 8mal je 4 Adressen zu decodieren (man benötigt immer 4 Adressen für einen 8255) d.h. er stellt an den 8 Erweiterungsanschlüssen die 8 Datenleitungen, das RESET Signal, GND, 5V, ein CS Signal, ein WR Signal, ein RD Signal und die Adressleitungen 1 und 2 zur Verfügung. Das hat zusätzlich noch den Vorteil, daß man an den 8 Erweiterungsports fast jede, geringfügig veränderte Pherepherieschaltung anschließen kann (Uhr in Vorbereitung), da alle Erweiterungs-IC's diese Signale benötigen.

Der 8255, den ich als PIO-Schaltung angeschlossen habe, wurde dikrekt an den Erweiterungsport angeschlossen. Da ich die Ausgänge nicht gepuffert habe, sollte man keine großen Ströme direkt entnehmen. Die 3 Ports sind je auf einen 13-poligen Stecker geführt. Die 5V habe ich nicht weitergeführt, da man sonst nur in Versuchung gerät, sie zu verwenden, was eine Überlastung des Netzteils zur Folge haben könnte.

### Aufbau Erweiterungsport:

Die IC's in dem Erweiterungsport können direkt eingelötet werden (wer im Löten nicht geübt ist, sollte Sockel verwenden). Bevor man aber diese einlötet, sollte man die Stecker und die Brücken einlöten. Die Brücken sind durch Zahlen gekennzeichnet, d.h. immer die gleichen Zahlen müßen verbunden werden.

### Aufbau des PIO:

Für den 8255 sollte ein Sockel verwendet werden und der 8255 sollte erst nach allen Lötzrbeiten eingesetzt werden.

### Anschluß an den Computer:

Ich habe mir dazu eine passendes Platinenstück aus doppelseitig weiter nächste Seite

beschichteter Platine hergestellt, an welchem ich oberflächlich Kabel angelötet habe. Das Platinenstück kann dann in einen der beiden Slots am Computer gesteckt werden. Ich habe es in den Unteren gesteckt, da ich eine Floppy besitze.

### WICHTIG:

Bei allen Verbindungen ist darauf zu achten, daß der richtige Pol mit dem richtigen Pol verbunden wird. Dazu muß man auf die Bezeichnung achten, da die Pole nicht in der richtigen Reihenfolge nebeneinander liegen.

Am Erweiterungsport habe ich an den Aus- und Eingängen Stecker verwendet. Am Parallelport habe ich die Eingänge direkt auf die Paltine gelötet.

Auf die Programmierung des 8255 möchte ich hier nicht näher eingehen. In diesem Zusammenhang verweise ich auf das Buch Z80 Anwendungen von James W. Cofform, aus dem Sybex Verlag, welches alle Perepheriebausteine zum Z80 Mikroprozessor ausführlich und leichtverständlich erklärt.

Ich möchte auch noch darauf hinweisen, daß ich keinerlei Haftung für Schäden die durch diese Schaltung entstehen übernehme.

Für Clubmitglieder die nicht die Möglichkeit haben, Platinen herzustellen erkläre ich mich bereit gegen einen Unkostenanteil von 30,00DM pro Platinenset in Form eines V-Schecks, die Platinen herzustellen.

Viel Spaß beim Bauen

Gratas

p.s. Wer noch offene Fragen hat soll mich einfach anrufen.

BESTUCKUNGSSEITE

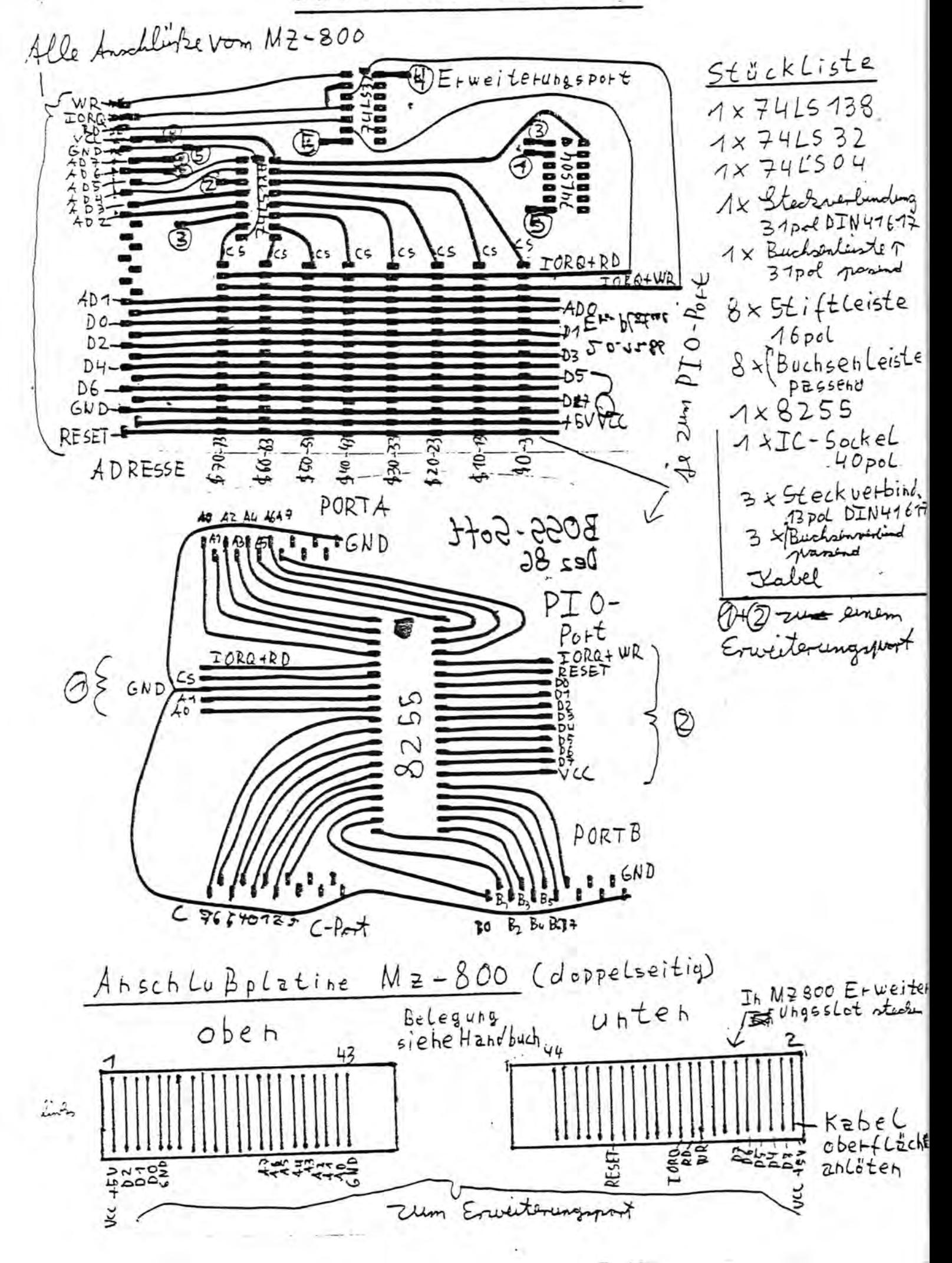

STICHWORT: Centro

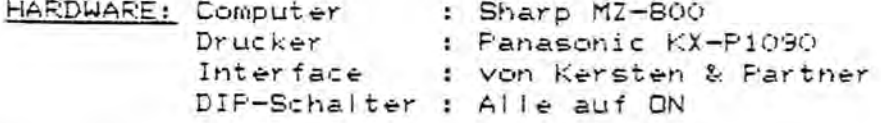

Mit der oben genannten Hardwarekonfiguration läuft mein Drucker ohne Probleme. Interessant mag sein, daß der DIP-Schalter für die Centronicsbetriebsart auf DN steht, was heißt, daß die computereigene Centronicsschnittstelle überbrückt ist. Der Drucker wird also wie ein MZ Drucker angesteuert (Siehe hierzu auch Bedienungshandbuch Seite 7-3). Als Ausgleich hierfür ist zwischen den Drucker und den Computer ein Interface geschaltet. Das Interface sieht aus wie ein kleines, schwarzes Kästchen mit einem Schalter. Dieses Interface übernimmt die Arbeit des Centronicsinterfaces des Computers. Der Schalter hat die Funktion zwischem dem Centronics-Code und dem Sharp-Code hin- und her zu schalten.

Eine kleine Frage ergibt sich natürlich hieraus: Wieso umständlich, wenn's auch einfach geht. Man könnte doch auch das Centronics Interface des Computers benutzen. Die Antwort lautet ganz einfach: Is nich! Einige meiner Freunde und ich haben schon alles mögliche ausprobiert, um den Drucker direkt an den Computer anzuschliessen. Es hat nie funktioniert. In dem Centronics-Interface ist der Wurm drin. Die einzige Abhilfe hat jetzt dieses kleine extra Interface gebracht. Der Drucker läuft jetzt ohne Schwierigkeiten.

Dieses Interface bietet jetzt noch einen Vorteil: Da man mit dem Schalter leicht zwischen Sharp-Code und Centronics-Code umschalten kann, ist es auch recht einfach Braphicen auszudrucken. Für Text verwendet man die Centronics-<br>Fosition des Schalters, für Braphicen den Sharp-Code. Für Graphicen braucht der Dode nicht umgewandelt zu werden. Logische Schlußfolgerung: man kann immer acht Punkte zusammenfassen, um die dann weiter an den Drucker zu geben (für nähere Erläuterung siehe Listing). Allerdings darf man dann nicht vergessen wieder zurück zum Text-Modus zu schalten, sonst sehen Listings und Briefe recht merkwürdig aus.

Dieser Text wurde mit dem Drucker gedruckt. Für Graphicbeispiele siehe weiter unten.

Das Folgende Programm macht ein Hard-Copy von einem Bildschirm mit der Auflösung 320 % 199 Punkte. Da es in Basic ist, ist es leider nicht das schnellste, aber es soll ja auch mehr als Demo fungieren. Natürlich ist das folgende Programm für den MZ-800.

64000 REM -- Zeilenvorschub auf B Punkte begrenzen: 64010 PRINT/PCHR\$(27,51,24);

64020 REM -- Gegebenfalls ELITE - Schriftart definieren, um 1-1 Köpie zu erhalten:

64030 PRINT/PCHR#(27,80,0);

64040 REM -- Acht Punkte von Bildschirm holen und nachsehen welche Funkte an oder aus. Acht Punkte zu einer Zahl zwischen 0 und 255 zusammenfassen. Funktioniert wie PATTERN-Befehl (siehe auch Bedienungs-64050 REM -- handbuch Seite 6-74), nur das hier die Daten an den Druckerkopf

gegeben werden: 64060 FORY=0T0192STEP8:GR=0:GR\$="":FORX=0T0160:FORZ=0T07

64070 IFFOINT(X, Y+7-Z)THENGR=GR+2^Z

640B0 NEXT: GR\$=BR\$+CHR\$(GR): GR=0; NEXT: PRINT/PCHR\$(27, 75, LEN(GR\$), 0)+GR\$;

64090 GR=0: GR\$="" 64100 REM -- Nochmal, da String sonst zu lang wird: 64110 FORX=161T0319:FORZ=0T07 64120 IFPOINT(X, Y+7-Z)THENGR=GR+2^2 64130 NEXT: GR\$=GR\$+CHR\$(GR): GR=0: NEXT: PRINT/PCHR\$(27,75, LEN(GR\$), 0)+GR\$: GR\$="" 64140 REM -- Wiederhole bis ganzer Bildschirm kopiert. Dann Druckerreset fuer normalen Papiervorschub. 64150 NEXT: PRINT/PCHR\$(27,64);

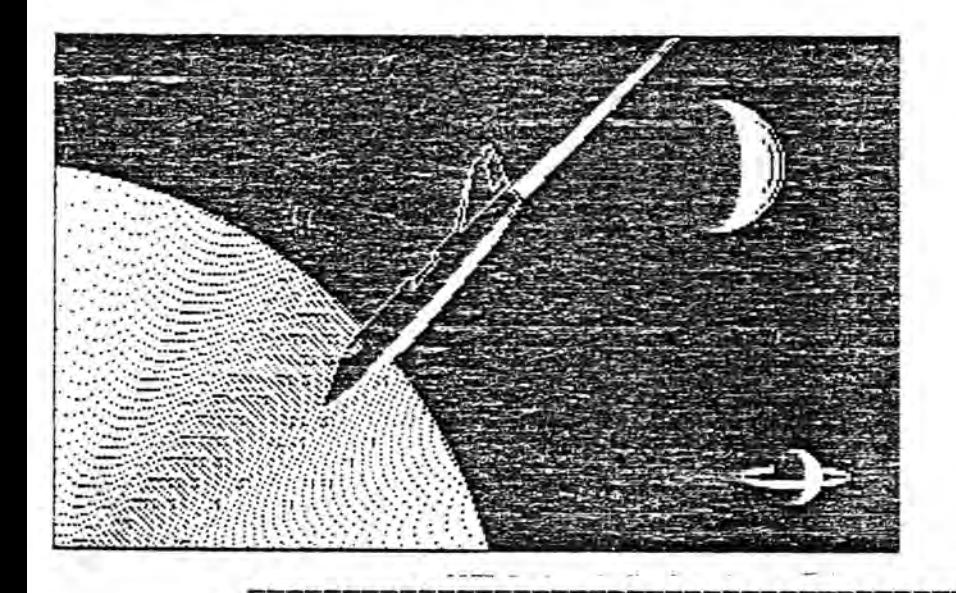

MZ 700/800 Anwenderclub c/o Germar NIKOL ... Rathausstr. 3a D-5100 Aachen

Name: ................ Vorname: ............

Erlaubnis:

Hiermit erteile ich dem MI-Anwenderclub die Erlaubnis zur Verbreitung des im folgenden näher bezeichneten Programmes an MZ 700/800 Anwenderclubmitglieder. Kurzbeschreibung:

Mir ist bekannt, daß die Programme MZ 700/800 Anwenderclub Mitgliedern unentgeltlich zum eigenen Gebrauch oder Nutzen zur Verfügung gestellt werden. Unterschrift:....... Datum: ......... Hinweis: Programme, die ohne diese Erlaubnis eingesandt werden, können nicht berücksichtigt werden.

### SCHWILZ ELIEDKICH M.

### 008-IN BUNBISTTIWHOSSOIVERIMED

 $7353$ 

Par Computer ist mit den Dip-Schalten auf Centronise waterschalbandkatal 35-adrig, also keine besondere Oentronigsephnittetelle. -dosi3 menis fim efeared nabied eib bnis nebnudheV .neescidisagna O1-98 AATS hewite this data door-in nie , heingmod mentem nA

Liskounburaus kindan0-93AH3 sib staban. In keinen Falleist es moeglich, damit dit unlaute oder E In belden Faellen nimmin den Jens aucker den sich die Kleinien Buch-Ro ಿರುತ್ತದೆ. ಆಗಿನಿಂದ Sicher PRINIS CHRISTIAN DINSERIES IN THE 15t DES 15t DES 15t DES 15t DES 15t DES vorhanden ist durch INIT"LFTiM1, S2". Beim STAR-Drücker dann noch sinskkslisiter durch INIT"LPT:MO,S2" pder wenn die RAM-Steckkarte Textes oder einer Datei in Basic braucht man num den Drucker zu ein). Es gaht aber chne dieses Eprom. Vor dem Ausdrucken eines : Fprom singebaut (nimmin den fletz der trei definlerberen Zeichen lch persoanisch hab ha nie weken ein segares dem WZ-800 moderagepasses

SETUR Dom debnew from 1921sdagen 1108A tus sbomhetning heb MOO.RUTB8 Bein Betriebrystem P-CP/M ist das Sanze reletiv einfach. Damit

-9UTEG mi abod-008-SM an deben beta settema piasagan biasaamahawitos hayoung deben den thenib fall webmuw nedeindteep aaseib meb fin wumshpongtwel aaseid leeuft elles zur vollsten Zufriedenheit.

 $\cdot$ 

Iur Centronicsschnittstelle für den MZ -700 

Fordert man nicht eine umfangreiche Fehlerabfrage beim Drucker, so reicht die Abfrace der BUSSY-Leitung in jedem Fall aus.

Die gesamte angebotene Lösung ist natürlich nicht für Kleinbuchstaben und Sonderzeichen geeignet. Wenn aber jemand nicht gerade Text verarbeitet sondern 'Rechnen' läßt und Programme auflisten will, dann funktionierts prima.

Bernhard Beck

- Kleinanzeigen - Kleinanzeigen - Kleinanzeigen -

Suche für MZ 700/800: Diskettenlaufwerk für MZ 800 incl. Disk-Basic, Buchführungs- und Textverarbeitungsprogramm mit Handbuch sowie leistungsfähigen Drucker mit Einzelblatt, NLQ oder Speicherschreibmaschine mit Interface für MZ BOO. Angebote an E. Hoppe, Gänseweide 1, 3308 Königslutter, Tel 05306/3056

MZ 800 Systemaufbau. Suche Soft- und Hardware, Floppy 5.25". Willi Delkers, Leipeltstr. 6c, 2102 Hamburg 93

Suche Kontakte zu Sharp MZ Anwendern im Raum Bünde/Herford/Lübbecke. Suche gebrauchten Drucker für MZ 731/821. B. Luda, Hellmannstr. 2, 498 Bünde 11, Tel 05223/60417 5257 GD 6

Verkaufe: Holzkötters MZ 800 Systemhandbuch für DM 30.- Denny Fliegner, Sonnenblick 34, 6430 Bad Hersfeld, Tel 06621/71650

Neuanfänger MZ 800, keine Kenntnisse, sammelt noch alle Informationen. Wer hat solche und kann mir schreiben? (Bezugsadresseen, Hard-, Software, etc.) Jürgen Stöhr, Sperlichstr. 64, 44 Münster ,Tel 0251/521073

Suche Hardcopy für OKI 20, Zeljko Kosanovic, Eschersheimer Landstr. 90, 6000 Frankfurt/Main 1

Suche Anschriften von MZ 800 Anwendern mit Akustik-Kopplern, Mailboxen. Jürgen Schmidt, Zum hohen Berg 2, 2151 Regesbostel

Wie kann ich eine QD mit BOOer Controller (MZ-1E19) an den MZ 700 anschließen? Wie kann ich QD und 5.25" Floppy preisgünstig zusammen an den MI 800 anschließen? Suche Kontakte zu MI Anwendern im Raum Herford, A. Lücking, Mozartstr. 2, 4900 Herford

Suche Software, Listings + Manuals leihweise oder zum Kauf für Mz BOk & MZ 800. R. Fischer, Jakobsgarten 15, 6700 Ludwigshafen/Rh 27, Tel 0621/ 654690 (nach 17.00 Uhr)

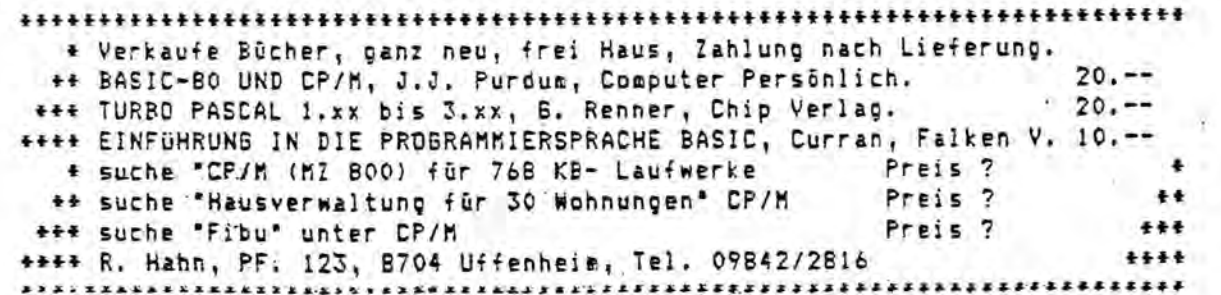

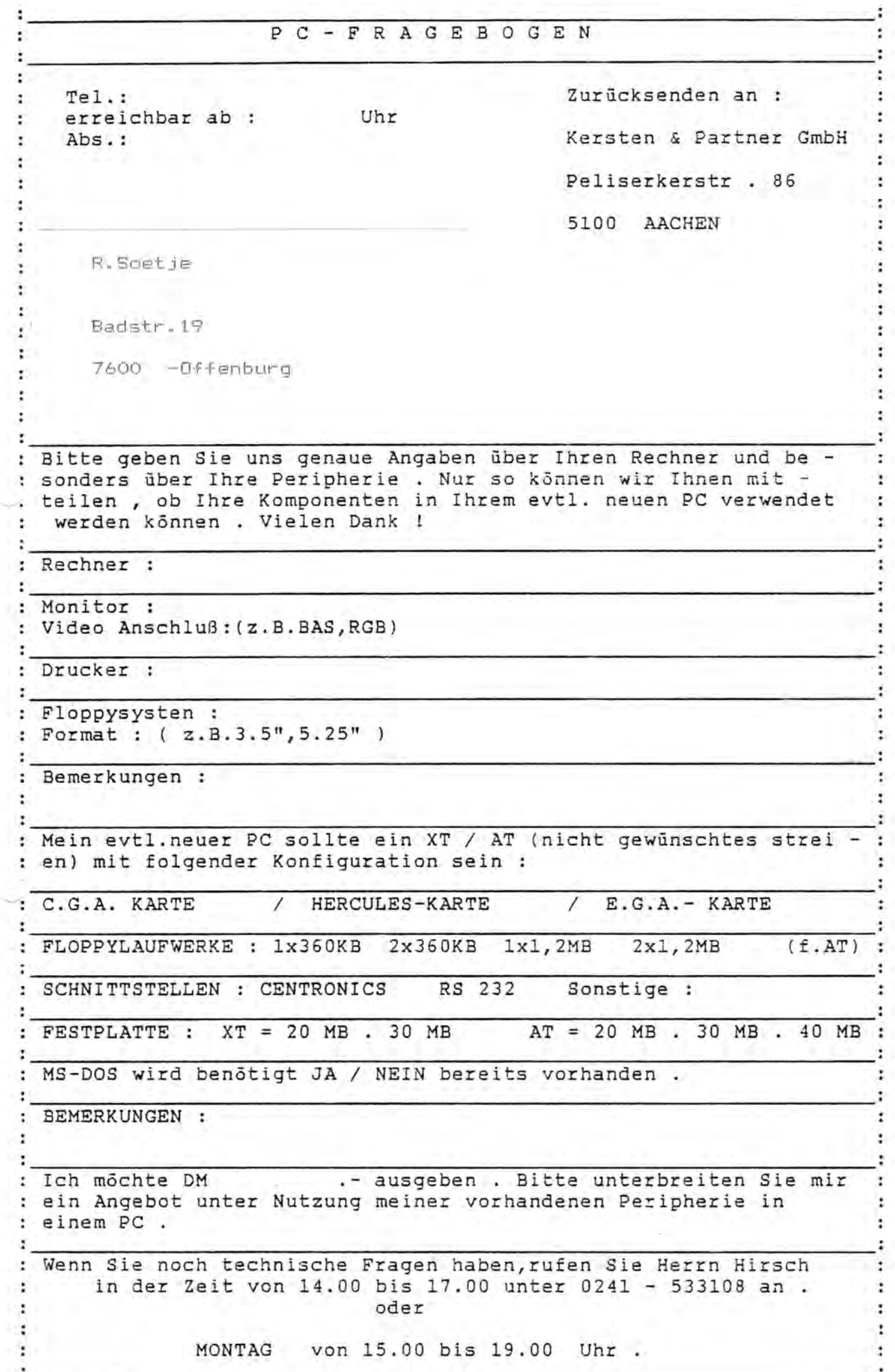

S F D 800

FLOPPYSYSTEM

Floppylaufwerk , 5.25" , 320 KB , Kontroller für MZ 800, Anschlußkabel , deutsches Handbuch , Disc - Basic .

DM 475.- inkl. 14 %

S F D 700

FLOPPYSYSTEM

Floppylaufwerk , 5.25" , 320 KB , Kontroller für MZ 700 Anschlußkabel , deutsches Handbuch, Disc - Basic .

DM 500.- inkl. 14 %

Lieferzeit : min. 2 Wochen nach Auftragseingang . Lieferung : per Nachnahme oder Vorkasse mit V - Scheck . Bestellung: nur schriftlich *mit* diesem Formular !!!!

Hiermit bestelle ich per Nachnahme / Vorkasse ./. 4% Skonto

Stück SFD 800 / SFD 700

Abs. :

Unterschrift : Datum : Datum :

Kersten & Partner Datensysteme GmbH Tel.: 0241-533108

Peliserkerstr. 86 5100 Aachen

Zur Centronicsschnittstelle für den MZ -700 Seite 2

Verantwortlich für den Impuls ist also die aufeinanderfolgende Ausgabe von 80h und 0 (XDR A setzt A zu Null!). Diese Reihenfolge wird vertauscht. Dazwischen liegt hier im speziellen Beispiel noch die Abfrage des Bussy-Bits<br>(LD C,1; CALL BUSSY), Das kann jedoch von Fall zu Fall verschieden sein und wird nicht verändert.

Nun ist nur noch ein Punkt zu klären, der Port FEh ist nach dem Einschalten auf LOW gesetzt, auß also noch auf HIGH initialisiert werden. Das geschieht am Besten indem die entsprechende Routine einfach an die Software anhängt oder noch innerhalb unterbringt.

 $: 3EFF$ LD A.FFh Einprung D3FE OUT (FEh), A Rücksprung : C3xxxx JP zurück

Wer diese Änderung nicht unterbringen kann hat aber noch eine 2. Möglichkeit: Zu Beginn des Druckvorganges, also wenn der Rechner Zeichen abschicken will, wechselt man am Drucker einfach 2 mal den OFFLINE/ONLINE- Modus. Das bewirkt, daß die BUSSY-Bedingung, an der das Programm zum Stehen gekommen ist, jetzt freigegeben wird und ein Zeichen ausgegeben werden kann. Danach ist der Port FEh im Ruhezustand dann wieder auf High, so daß alle folgenden Zeichen nun übermittelt werden können.

Anschlußbelegung des Verbindungskabels:

- Sharp

Centro

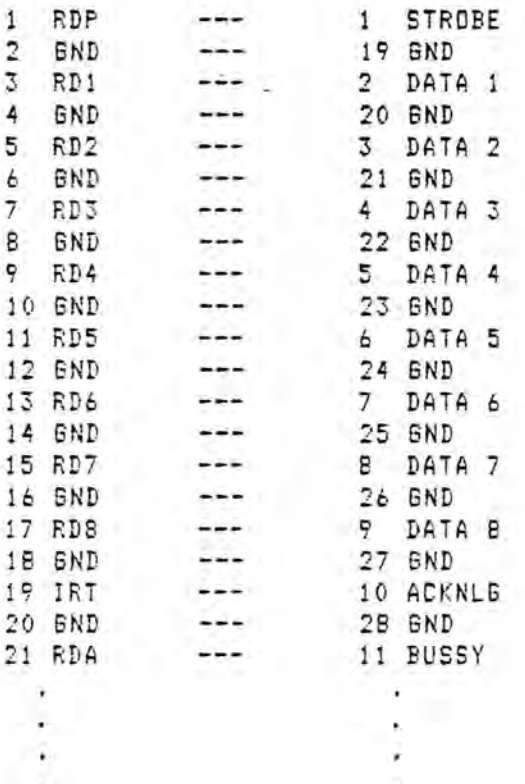

Sämtliche Verbindungen sind herzustellen, entsprechend der Skizze. Diese Belegung ergibt sich aber automatisch, da die Stecker die Pins verschieden aneinanderreihen, sicherheitshalber nachprüfen!

Zur Centronicsschnittstelle für den MZ -700 Seite 1"

Hier ist ein Lösungsvorschlag für den Direktanschluß eines Centronics- kompatiblen Druckers an den MZ-700. Diese Lösung ist bewußt einfach gehalten, um jedem die nötige Anpassung zu ermöglichen, ganz gleich, was gerade genutzt wird (Assembler,Basic, .... ). Es handelt sich hierbei um eine Softwareanp2ssung.

Zur Problemstellung: Es gibt speziell 2 Änderungen zu bewältigen, a) Strobe-Puls umkehren b) Zeichensatz übersetzen.

Ich beschränke mich mit diesem Lösungsvorschlag nur auf Punkt 1, aus folgenden Gründen:

- simtliche GroBbuchstaben und Rechen:eichen können gedruckt werden, was für alle Programmlistings, Tabellen, Dateien oder Adressen ausreicht.
- nur ein einfaches Kabel stellt die Verbindung zwischen Drucker und Rechner her, somit eine schnelle und billige Lösung, die bei entsprechenden Steck-Ern für Flachbandleitungen (Schneid- Klemm- Montage) ohne L6tarbeiten und fehlersicher auszuführen ist. Ein Vertauschen von Leitungen ist praktisch ausgeschlossen.
- die Umkehrung des Strobe-Pulses vertauscht nur einig€ wenige Speicherinhalte, benötigt so keinen zusätzlichen Speicherplat: und ist damit in jeder Software anwendbar.

Allgemeine Vorgehensweise bei der Softwareänderung:

- Verlassen des jeweiligen Systems, notfalls mit RESET.
- Suche im Speicher nach der Zeichenkette die für das Stebe-Signal verantwortlich ist (siehe Listing unten), mittels eines einfachen Maschinenpregrammes oder dem Basic-Monitor.
- diese Speicher:ellen umschreiben.
- evtl. Portinitialisierung anhingen
	- Abspeichern der geänderten Software

Technische Daten und Informationen:

Die Portadresse FFh übermittelt die 8 Datenbits, FEh I/D Bussy und Strobe. BUSSY ist das Signal des Druckers, welches seine Aufnahmebereitschaft signa lisiert und kommt auf Leitung RDA = Steckerpin 21, Bit O. STROBE ist das Signal des Rechners, welches anliegende Daten als gültig abschickt, Leitung RDP = Steckerpin 1, Bit 7.

Um~ehrung des STRDBE-Pulses anhand des Beispieles 'MONITOR':

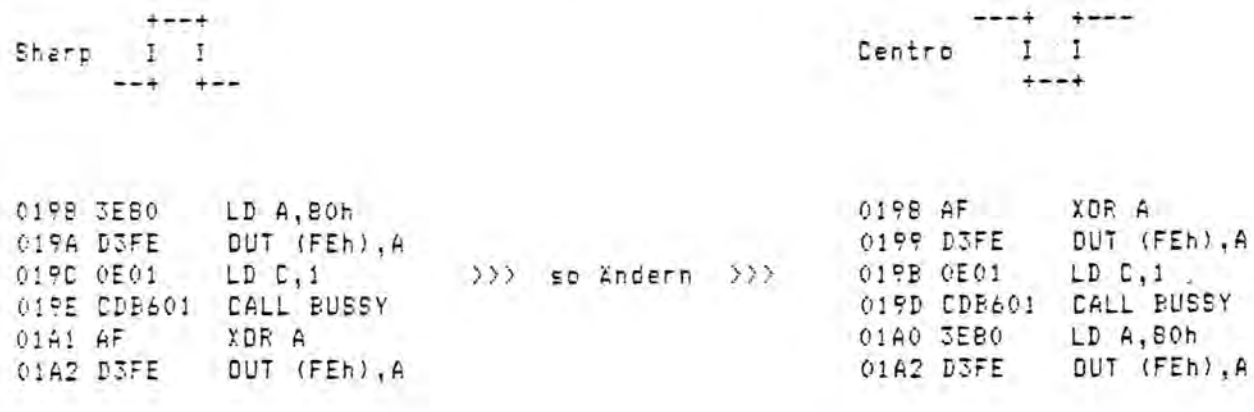

BAE -SCHNIS EIW: BOKE \$995'\$CD'\$14'\$19 BAVE-SCHUIS EIN: PDKE #7300,#00,#601 TISL-SCHAII EINF BOKE #PWAN'#Edibuc# #PWAD'\*#00'#CA'\*00 Him noch sine andere Loesung: Ter Mr. 2 des Magazins gelesen. ni memmanponqoiaa8 nov nasjeudo2 aab hadau [exijhA nahd] edad do] DISAS-XSIG RAAHS OOS-IN ABUR IIUHOSMMARPORRSISAS

neper ejue DN EEEOS GOlO - Wejqrud wif suzcµjiezseuger Foezcµnud asuad asb nam nnaw .ideis mediieq2 neb ni bna5 mebo ejjeyaid nov kane unab mmangongiquaH aab aab ,adad jidaaag mmangongnoV eenisix die nis siudo2 neseib dai meb di ,idaamep nepnundstal neised eib wie wan diesen gchutz eineerzt pleipt iedem neperlassen. Ich habe

FIEL-20HAIN URR EXAGINE #PURSING #PURE #PURD'#2E'#NA #22

laufen laeset, hat ein anderer schon seine liebe Not damit,

### TAATS-OTUA M93-9

:MOD=SUS.OTUA:S 919 inadagnia nusb (nabhadhoy nnsW

inies nebhadhov aaum TIMSUS istad-MOO sid

DIE -2CHNIS UNS: LOKE #1754'#00'#CA'#000

BAE —2CHNIS UNG: bOKE #9US\$'#00'#05'#00

BAVE-SCHUIZ AUS: POKE \$73C0,\$00,\$C9,\$00

DIR -SCHNIZ EIN: POKE \$7424,\$0D,\$794

ecpuedared muq sha piaksta abercpanti

Anschliesest im SETUP unter AUTOEXECUTE mit SUBMIT AUTO.SUB ein-Das sweite Programm einfach ueber das erste Dinwegenfeni. viceurius prefend neb ne mebeiw wied twoinisepds mmanpong sizhe aab sojjeu Wicht Aeuplneifen jassen, der Cursor sbuiudt, uedidem mat nebhaw diidhiskoeuned TAAT2-OTUA mi eib (nedephie emmangon9 eib Der Cursu springs dem einer diese Zeile den wen kann das Journ

 $\overline{z}$ 

### S H A R P - U S E R - C L U B **BDCHUM**

An alle SHARP MZ-800 Besitzer Bochum, im Juli 1987

im RUH R G E B lET

### Betrifft : Sharp - User Club

Liebe SHARP MZ-800 Freunde .

Zum ersten Treffen eines SHARP MZ-800 USER-CLUB laden wir alle Interressenten recht herzlich am Samstag den 08.08.87 in die Hotel Gaststätte Jägerhof in 4630 Bochum 1, auf der Dorstenerstraße 89 ab 20 Uhr ein. Es soll sich bei der ersten Begegnung um ein zwangloses Treffen handeln. Der Zweck des Treffens ist das Kennenlernen und ein Gedankenaustausch, wie, wo und wann wir uns in Zukunft Treffen wollen, um unserem schönen Hobby noch mehr Interresse abgewinnen zu können. Es ist an der Zeit, daß im Herzen des Ruhrgebietes die Sharp-Freunde, die es ja, seit dem ein Warenhaus den SHARF' MZ-800 sehr preißwert im Winterhalbjahr 86/87 angeboten hatte, zusammen kommen, um über eventuelle Probleme zu diskutieren. Wir stellen uns vor, daß bei diesen Treffen über mancherlei gesprochen wird, was *ein* einzelner in *seinem* stillen Kämmerchen auf sich allein gestellt, nicht lösen kann.

<sup>K</sup>1:1 nt Cl.k t -B.d <sup>r</sup>*e:·*se: Ger <sup>h</sup>ar d SI: h 1\_\ 1 t *e* Karl Heinz Guschke Gustavstraße 10a 4630 Bochum 1 4630 Bochum 1 T.0234/512968 T.0234/513839

Mit freundlichen GrUBen

Gerhard Schulte

-- MZ -Anwenderclub - Softwareservice ---HZ - Anwenderclub Abs. : c/o Germar NIKOL Peliserkerstr 86 5100 AACHEN Hiermit bestelle ich folgende Produkte : Kassettensoftware MZ 700 --------------------------------------------------------------~---------------~-------------- Pascal Compiler T 700 **DM 25.-**<br>Assembler System " **DM 25.-**. . . 11 Assembler System " The Communication of the DM 25.-<br>11 DM 25.-. . . 11 Fortran Compiler "<br>11 Datenbank "DM 25.- $\cdots$ Datenbank by DM 25.  $\cdots$ Diskettensoftware MZ 700 , 5.25", 320KB und 3.5" , 320KB . keine QD !!!! Pascal Compiler D <sup>700</sup> DM 25. <sup>n</sup> Fortran Compiler DM 25.  $\cdots$ Assembler System 11 DM 25. . . . Datenbank **11** DM 25.  $\cdots$ Lager & Rechnung " DM 35.-. . . Kassettensoftware MZ 800 Andrew Manual Andrew Manual Andrew Manual Andrew Manual Andrew Manual Andrew Manual A Pascal Compiler T 800 DM 30. ... Pascal Compiler T 800<br>... Assembler System " DM 30.-<br>... Fortran Compiler " DM 30.-Fortran Compiler- DM 30. Datenbank Maria Maria Communication and DM 30.  $\cdots$ Maschinensprache "<br>Textwriter 80 Z. "  $-$  DM  $25. ...$ Text Code) DM 35.-<br>
M 25.- $\cdots$ Function Plot DM 25.-<br>Hardcopy DM 25.- $1.11$ Hardcopy " DM 25.  $...$ Spiele - • (Preis für drei Spiele ) DM 25.- $\cdots$ Diskettensoftware MZ 800 für SFD 800 , MFD 800 , MZ 1F 19 , Keine QD !! ... Pascal Compiler D 800 DM 30.-<br>... Assembler System " DM 30.- $......$ Assembler System .. DM 30. .. Fortan CorrTpiler DM **30.**  $......$ natenbank 11 DM 30.-<br>Datenbank 11 DM 30.-<br>Maschinensprache 11 DM 25.- $......$ Maschinensprache "<br>Maschinensprache "- Mascli Code) DM 25.<br>Lager & Rechnung "- DM 40.  $\cdots$  $\cdots$ ediger & Rechnung " DM 40.-<br>MZ 700 Disc Basic für den MZ 800 DM 30.- $......$  $......$ **=======================================================================**  Bei obigen Produkten handelt es sich um Originalprodukte der Firma Kersten & Partner GmbH , die der Club zu Selbstkostenpreisen abgiebt . Der Versand erfolgt ausschließlich gegen Vorkasse durch überweisung auf das Pschk. Köln Nr.: 2635 43-502 G.NIKOL . Porto und Verpackung werden pauschal mit DM 5.- berechnet Die Lieferzeit beträgt in der Regel ca.14 Tage. Ich wünsche das/die Programm(e) auf 5.25" disc oder. 3.5" disc. Der Gesammtbetrag über DM ..... ( inkl. 5.- Porto ) wurde auf das Pschk. Köln überwiesen • Datum : ................. Unterschrift : .................... -----------------------~-------------------~------------------------- Software für die Sharp Quick "Disc ist nicht lieferbar!!!!!!!!!!!!!!!! ~

 $10^{\circ}$  panks.

- MZ - Anwenderclub Hardwareservice -

Abs.:

 $MZ - Anwenderclub$ c/o Germar NIKOL Peliserkerstr.86 5100 AACHEN

Hiermit bestelle ich folgende Produkte : ... SFD 700 Floppysystem 5.25", 320KB, D-Basic 700. DM 600.rr MFD 700 - Floppysystem 3.5" (S20KD,D Basic 700. DM 450. ... CE 700 Centronicsinterface MZ 700 DM 150.-... CE 800 Centronicsinterface MZ 800 DM 150.-... AD Adapterplatine für SFD/MFD 700 zum Anschluß an  $DM = 45. MZ$  800, 800 D - Basic. ... SFD 800 Floppysystem 5.25", 320KB, D-Basic 800.  $DM 675 -$ ... FDC 700 Controller MZ 700 ,  $D - Basic$ . DM 150.-... FDC 800 Controller MZ 800., D - Basic. DM 150.-

... DFD 800 Doppelfloppysystem 2 x 5.25", 2 x 320 KB, Controller, D-Basic, anschlußfertig für MZ 800. DM 850.-<u> MFD-000 Floppysystem 3.5",320KB,Gontroller,D. Dasie.</u>  $-560 -$ <del>... 64 KB NAM p File (Sharp kompatibel )</del> <del>DM 150. -</del> --- 80 ZK 80 Zeichenkarte 700 mit Basic ... (CP/M a Anfrage) - DM 55 --... Video RAM MZ 800 Chip Satz DM 35.-!! 03.09.1987 nur solange Vorrat reicht  $\mathbf{H}$ 

Für Bastler : Defekte oder teilbestückte Komponenten ohne Garantie.

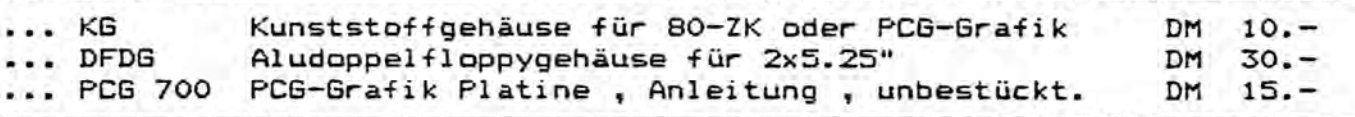

Die Produkte stammen aus Kersten & Partner GmbH Produktion und werden vom Club zu Selbstkostenpreisen abgegeben . ( Garantie 6 Monate )

Der Versand erfolgt nur gegen Vorkasse auf das Pschk.Köln 2635 43-502 Germar NIKOL . Zuzügl. DM 5.- für Porto und Verpackung . oder V-scheck. Lieferzeit beträgt ca. 14 Tage nach Zahlungseingang.

Der Gesammtbetrag über DM ....... ( inkl. 5.- DM Porto ) wurde auf das Pschk.Köln überwiesen.

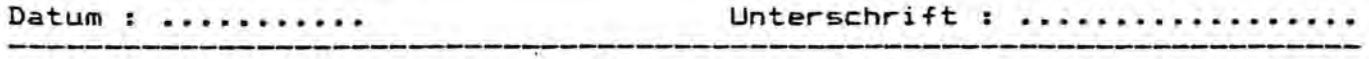

Achtung Diskformate angeber = 5.25° / 3.5° / Tape / .!!!!!!!!!!!!!!!

### Sharp MZ-700/800 - Software-Sehr geenrter Kunde.

ter Ihnen vorliegende Katalog beschreibt Ihnen in kurzer Form Software unseres Hauses für den Sharp MZ 800 und seinen Vorgänger Sharp MZ 700. Bei den für den MZ 800 angebotenen Programmen weisen wir ausdrücklich darauf hin, daß diese Programme speziell für den MZ 800 erstellt wurden. Es sind also keine Programme, die einfach in den MZ700 Modus umschalten wie es bei vielen im Handel befindlichen Programmen üblich ist.

Die meisten Programme stehen zur Zeit als Kassetten oder 5,25 und 3,5 Zoll Diskettenversion zur Verfügung.

Mit freundlichen Grüßen Kersten & Partner Datensysteme GmbH

### Lager + Rechnung:

Programm zur Verwaltung von Lagerbeständen von 2000 Artikeln, (Urnsatzstatistik, Angebot, Rechnungen, Lieferschein, Gutschriften). Da es menuegesteuert arbeitet, ist die Bedienung einfach. Lieferbar als Diskettenwersion 5 1/4 und 3,5 Zoil für MZ 700+ MZ 800.

### Pascai-System

### Allgemeines:

Das K & P Pascal-System ist eine leistungsfähige Implementierung der Sprache "Pascal" auf Ihrem MZ-700/800.

Neben RECORD's und ARRAY's kann dieses System auch Zeigervariablen verarbeiten. Der Datentyp FILE wurde hingegen nicht in das System integriert. Ansonsten bringt das K & P Pascal-System optimale Voraussetzungen zur strukturierten Pascalprogrammierung.

Neben den Pascal-Standard-Funktionen und -Prozeduren bietet das System eine Reihe weiterer Funktionen/Prozeduren an, die die Möglichkeiten des MZ-800 bezüglich des Musik- und Farbgenerators ausnutzen. Um bei diesem System nicht ganz auf die Externe Speicherung von Daten verzichten zu müssen, können mit den zwei Prozeduren (SAVE-, LOADDATA), festgelegte Speicherbersiche auf Diskette beziehungsweise Kassette (je nach Version) abgelegt werden.

Das K & P Pascal-System ist in zwei Versionen erhältlich:

- a) Kassetten-Version MZ700+MZ800
- hier dient die Kassette als externes Speichermedium b) Disketten-Version MZ700+MZ800
- hier dient die Diskette als externes Speichermedium.

Die Vorteile der Disketten-Version liegen nicht nur bei den kurzen Ladeund Schreibzeiten, sondern auch beim integrierten FDOS (Disketten-Verarbeitungs-System), mit dessen Hilfe Arbeitsdiskelten kopiert, Files von Disketten auf Kassette übertragen (und umgekehrt) werden können, etc.

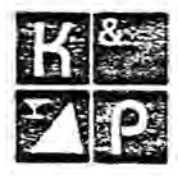

### **Textwriter**

Das Programm "Textwriter" von K & P ist ein leistungsfähiges Hilfsmittel zur Bearbeitung eines Textes. Eine Schreibmaschine wird in jeglicher Weise ersatzt und durch die vielfältigen Möglichkeiten dieses Programmes in der Leistungsfähigkeit und im Schreibkomfort in jeder Weise übertroffen. Einschränkend muß gesagt werden, daß das Programm keinen Anspruch auf absolute Professionalität stellt. Die Eigenschaften der großen bekannten Textverarbeitungssysteme wie z.B. "WordStar werden nicht in allen Punkten erreicht - die bestehenden Einschränkungen fallen jedoch bei der praktischen Arbeit kaum ins Gewicht. Durch seine einfachere Handhabung dürfte "Textwriter" in einigen Punkten sogar angenehmen zu benutzen sein.

Textwriter arbeitet im 80 Zeichen Bildschirmmodus des MZ 800 und ist deshalb allen bekannten Textverarbeitungen, die für den MZ 700 erstellt wurden, überlegen. Das Programm verfügt über einen Helpmodus, der zu jeder Zeit aufgerufen werden kann. So kann sich auch der Anfänger schnell in das Programm einarbeiten. Der Helpmodus ist menuegesteuert. Textwriter bietet folgende Möglichkeiten:

Deutsche Schreibmaschinentastatur, Einfügen/Löschen einer Zeile, Zeilenweise/Seitenweise Scrollen, Cursorpositionierung, Statuszeile, Linken/Rechten Textrand setzen, Setzen/Löschen/Anspringen des Tabulators, Zeilenumbruch, Automatischer/Manueller Randausgleich. Suchen einer Textstelle, Druckerformat mit Kontrollcodes, Druckeranschluß durch K & P Centronicsinterface.

Textwriter beleat ca. 30-34 KB im Speicher.

- "Textwriter" wird in zwei Versionen angeboten:
- 1. Diskettenversion MZ-800/D
- 2. Kassettenversion MZ-800/D
- "Eingetragenes Markenzeichen der Firma Micropro-International

### Aufbau des Pascai-Systems

Das "K & P Pascal-System" ist in drei Unterprogramme aufgeteilt:

- a) der Editor
- b) der Compiler
- c) der Filer (Diskette) das CMT (Kassette)
- a) Der Editor gestattet dem Benutzer, auf einfache Art und Weise Pascal-Quelltexte zu erstellen.
- b) Der Compiler ermöglicht das Austesten der zuvor editierten Pascal
- Programme (Quelitexte) und das Erstellen von Objekt-Files (Maschinenprogramme), die letztlich das Endprodukt eines Übersetzungslaufs darstellen.
- c) Der Filer ermöglicht dem Anwender den direkten Zugriff auf den externen Datenspeicher.

Da das Pascal-System ca. 30 KByte benötigt, steht dem Anwender ein Arbeitsspreicher von ca. 34 KByte (für Quell- und Objektfiles) zur Verfüqung.

### Fortran Compiler:

Ist in der Lage sowohl Integer - als auch Realwerte zu verarbeiten. Die Kassetten-Versionen benötigen die gesamte 64-K-Byte. Davon belegt das System insgesamt 25-K-Byte des Speichers, also stehen dem Anwender 44-K-Byte zur Verfügung. Ebenso wie der Assembler beinhaltet der Fortran Compiler noch eine Maschinensprache und einen Single-Stepper. Durch die Menütechnik entfällt das Zwischenspeichern auf externe Speichermedien. Es werden keine weiteren Hilfsprogramme benötigt, Lieferbar als Kassetten- und Diskettenversion 5 1/4; 3,5 Zoll für MZ700+MZ800.

### Maschinensprache:

Hilfsprogramm zur Eingabe und zur Änderung von Programmen in Maschinensprache incl. Disassembler. Es lassen sich folgende Geräte ansprechen: Quick-Disc, Kassette, SFD 800 und RAM-Datei. Lieferbar als Kassetten- und Diskettenversion 5 1/4: 3.5 Zoll für MZ 800.

ar Mühle 83 - D-5100 Rochen - Tel. 0241/1710 67-8

**KERSTEN & PARTNER** 

DATENSYSTEME GMBH

### Assembler-System

Dieses Programm ist eine leistungsfähige Implementierung der Assembier-Sprache. Der Name Assembler-System weist darauf hin, daß es sich nicht nur um einen Assembler handelt, sondern darüberhinaus noch eine Maschinensprache und einen "Singel-Stepper" (Trace-Modus) beinhaltet

Durch die Menütechnik wird die Bedienung des Programms denkbar einfach gehalten. Sie können nach Belieben den Assemblermodus verlassen und z.B. zur Maschinensprache wechseln ohne daß hierdurch Ihr Assemblertext gelöscht wird.

Zeitraubendes Zwischenspeichern auf externe Speichermedien (insbesondere bei C-Version) entfällt also!

Das programm ist in sich abgeschlossen, d.h. Sie benötigen für den Assembliervorgang keine weiteren Hilfsprogramme (z.B. "Relocate-loader" oder "Symbolic Debugger"), wie Sie es vielleicht von anderen gleichnamigen Programmen her kennen! Durch diese Art der Anwendung und des Aufbaus wird die Erstellung eines lauffähigen Maschinenprogramms sehr beschleunigt.

Das Programm liegt z.Z. in drei Ausführungen vor, die an dieser Stelle zwecks Uberblick genannt werden sollen:

- a) Assembler-System 800/CX
- b) Assembler-System 800/DX

c) Assembler-System 700/DX

d) Assembler-System 700/CX

für den MZ-700 mit Disk-Betrieb für den MZ-700 mit CMT-Betrieb X" steht für die Versionsnummer

für den MZ-800 mit CMT-Betrieb

für den MZ-800 mit Disk-Betrieb

Sämtliche Versionen nutzen den vollen 64 K-Speicherbereich des MZ-700/800 aus. Für Anwender ergibt sich hieraus der große Textbereich von 44500 Bytes.

### **Business Basic:**

Basic Interpreter der dem Anwender 30 KB zur Verfügung stellt, um eigene Programme zu schreiben. (Inhalt dieser Programme z.B. Rechnungen, Lagerhaltung usw.) Mit dem Business Basic lassen sich die SFD. MFD und die Kassette ansprechen. Die Quick-Disc wird nicht unterstüzt. Lieferbar als Diskettenversion 5 1/4, 3,5 Zoll für MZ 800.

### MZ 700 Disk Basic für den MZ 800

Das von den Floppysystemen MFD 700 (3,5 Zoll) und SFD 700 (5,25 Zoll) bekannte Basic wurde an den MZ 800 angepaßt. Mit diesem Basic sind Ihre S-Basic Programme auf dem MZ 800 lauffähig. Lieferbar als Diskettenversion 5,25 und 3,5 Zoll.

### Disk Basic MZ 800

Das Disk Basic, MZ-B-800 ist 100% Sharp kompatibel. Es hat jedoch einige weitere Vorteile zu bieten. Zum Beispiel deutsche Umlaute von der Tastatur und die Möglichkeit die Hintergrundfarbe zu verändem. Die Speicherkapazität auf einer Diskette wurde von 280 KB auf insgesamt 320 KB ernöht. Bei Directory wird die Dateigröße in Bytes ausgegeben. Ferner werden alle Geräte von Disk-Basic aus angesprochen (z.B. QD, CMT, RAM etc.). Das Disk Basic belegt ca. 44 KB. (5,25 + 3,5 Zoll)

### Datenbank:

EAAALAN EILASPEE

Adresskarteien, Mitgliederlisten, Schallplattenverzeichnisse, Lagerbestände und Artikeldeteien werden mit diesem Programm aufgebaut und verwaltet. 500 Adressen oder 1000 Artikel lassen sich so in einer Kartei speichern und bearbeiten. Alle Funktionen werden über zwei Bildschirmmenues angewählt. Lieferbar als Kassetten- und Diskettenversion 5 1/4; 3,5 Zoll für MZ 700 + MZ 800.

### Aufbau des Programms:

Der Assembler ist in 5 Unterprogramme aufgeteilt.

- a) Dis-Assembler
- b) Assembler
- c) Search-Adress
- d) Hexmonitor
- e) FDOS bzw. CMT
- zu a) Mit dem Dis-Assembler können beliebige Maschinenprogramme disassembliert werden.
- zu b) Der Assembler beinhaltet seinerseits einen "full screen-Editor" und natürlich den Assembler selbst.
- zu c) Mit diesem Programmteil können Sie beliebige Adressen im gesamten Speicherbereich suchen.
- zu d) Der Hexmonitor stellt eine kleine Maschinensprache dar und gestattet in der Hauptsache das Austesten und Verbessern noch nicht lauffähiger Maschinenprogramme, da solche Programme unter frei wählbaren Anfangsbedingungen (Register-Inhalte) gestartet werden können. Hierbei ist auch "Trace" und "Breakpoint"-Betrieb möglich!
- zu e) Mit FDOS (Disk-Operating System) stehen Ihnen zahlreiche Kommandos zum Arbeiten mit Disketten zur Verfügung, die Sie in dieser Ausführung seiten irgendwo finden!

Mit "CMT" können fertige Maschinenprogramme auf Band gespeichen werden.

Lieferbar als Kassetten- und Diskettenversion 5 1/4; 3,5 Zoll für MZ 700  $+ MZ800$ 

### Kassettensoftware:

### **Funktion Plott:**

Mit diesem Programm können Sie alle Funktionen einer Veränderlichen in einem cartesischen Koordinaten-System darstellen. Es können bis zu 3 Funktionen parallel gezeichnet werden. Die Darstellung geschieht auf dem Bildschirm, die ausgabe ist auf einem graphikfähigen Matrix-Drukker möglich. Das Bildschirm-Format, (40- oder 80-Zeichen) ist hierbei frei wählbar. Die eigentliche Berechnung erfolgt automatisch nach Eingabe der x/v Intervaligrenzen und der Funktionen. Die Kompatibiltät zu folgenden Geräten ist gewährleistet:

Epson (+Kompatibel FTOH 8510, Senen MX, FX, RX) NECPC 80 XX

Centronics GLP Brother 1009 (ML + Basic)

### Hardcopy:

Ausgabe des Bildschirminhalts auf einem graphikfähigen Matrix-Drukker, auch der 80-Zeichen Modus wird komplett auf dem Drucker ausgegeben. Die Kompatibilität zu folgenen Geräten ist gewährleistet:

Epson (+ Kompatibel ITOH 8510, Serien MX, FX, RX)

NEC PC 80 XX

Centronics GLP Brother 1009 (ML + Basic)

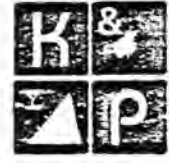

**KERSTEN & PAL** DATENSYSTEME GMBH

er Mühin 83 · D-5100 Rachen · Tel. 0241/171067-8

Der neue PC-EMULATOR von Kersten & Partner macht Ihren SCHNEIDER Home Computer zu einem leistungsstarken 16 bit Personal Computer. Der PC-EMULA-TOR ist disk- und hardwarekompatibel zum IBM PC und macht Ihren SCHNEIDER zu einem voll kompatiblen PC-System. Der PC-EMULATOR läuft unter MS-DOS und erlaubt damit die Benutzung des umfangreichen IBM kompatiblen Softwareangebots, welches bei den meisten Softwarehäusern erhältlich ist.

Der PC-EMULATOR wird in zwei verschiedenen Ausbaustufen geliefert, der PCE-I und der PCE-lI. Beide verfügen über 512 KB Hauptspeicher. Der PCE-I beinhaltet ein 5.25" Floppylaufwerkmit 360 KB Speicherkapazität. Eine Nummer größer als der FCE-I ist der PCE-II. Er beinhaltet zwei 5.25" Floppylaufwerke mit insgesamt 720 KB Speicherkapazität. Beide Modelle der FeE-I als auch der PCE-II bieten die Möglichkeit einer späteren Erweiterung durch den pe kompatiblen Steckplatz. Jedes System wird mit einem ausführlichen Bedienerhandbuch und einem technischen Handbuch mit den verschiedenen Anschlußbelegungen ausgeliefert.

Bei anderen Zusatzgeräten ist es oft nötig, den Rechner zu öffnen, dies gilt jedoch nicht für den PC-EMULATOR. Der PC-EMULATOR wird einfach an den SCHNEIDER Systembus angeschlossen. So sind Sie in wenigen Minuten in der PC-Welt zuhause. Der Anschluß der vorhandenen Peripherie ist problemlos, da der Systembus wieder herausgeführt wird.

### **Technical Specifications:**

- 8088 16 bit processor running at 5 Mhz
- 512 KB user memory
- Model PCE-I Single , double sided, 40 track, disc drive 5.25", 360 KB.
- Model PCE-II -Twin. double sided, 40 track, disc drive 5.25", 720 KB
- One PC compatible hardware expansion bus.
- Integral stabilised power supply, 220 V, 50/ 60 Hz.
- Keybord text and graphics supplied by the AMSTRAD.
- Software compatibility allows Lotus 1-2-3 and all popular PC business programs to run without modification, subject to the constraints of the AMSTRAD keyboard and display

### **Technische Daten:**

- 8088 Prozessor mit 5 Mhz
- 512 KB Hauptspeicher
- Modell PCE-I mit einem 5.25" Floppylaufwerk. 40 Track, 360 KB .
- <sup>48</sup> Modell FCE-lI mit zwei 5.25" Floppylaufwerken, 40 Track, 720 KB.
- PC kompatibler Steckplatz.
- e Eingebautes Netzteil, 220 V, 50/ 60 Hz.
- Tastatur, Text- und Graphikbildschirm durch den SCHNEIDER.
- Softwarekompatibilität erlaubt die Benutzung von Letus 1-2-3 und allen anderen PC kompatiblen Programmen im Rp.hmen der Möglichkeiten der SCHNEIDER Tastatur und des Bildschirms.

Der PC-EMULATOR ist für alle SCHNEIDER Typen lieferbar. ACHTUNG :<br>The PC-EMULATOR is available for all types of AMSTRAD micros Nicht für Sharp-Rechner The PC-EMULATOR is available for all types of AMSTRAD micros.

IBM, MlISTRAD , SCHNEIDER, LOTUS are registed trademarks of the weil known companies. PC-EMULATOR is a trademark of Kersten &Partner.

**ACHIUNG:** 

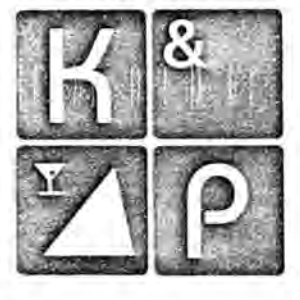

### **KERSTEN & PARTNER** DATENSYSTEME GMBH

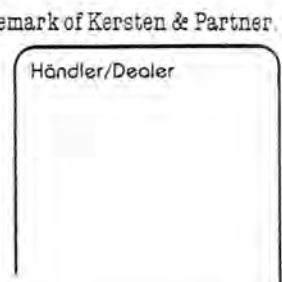

The new Kersten & Partner PC-EMULATOR will upgarde your AMSTRAD micro to a powerful 16 bit personal computer. Disc and hardware compatible with the IBM PC, the PC-EMULATOR turns your AMSTRAD into a fully PC compatible system. It uses MS-DOS operating system allowing to use the massive range of IBM compatible buisiness software, programming aids, compilers and languages available from most software houses.

The PC-EMULATOR offers two levels of upgrade, the PCE-I and the peE-II, both with 512 KB on board user memory as standard. The PCE-I, contains a single, double sided 360 KB 5.25" disc drive and provides the low cost introduction to the PC-world for the Amstrad user.

A step up from the PCE-I is the PCE-II which offers twin, double sided 360 KB 5.25" dise drives for more data storage. Both the PCE-I and the PCE-II provide the possibility of further expansions using the PC compatible slot provided by the PC-EMULATOR. Each system comes with a user/ technical manual and connecting leads.

Unlike other add-ons there 1s no need to open the AMSTRAD to make the connection. The compact and tidy PC-EMULATOR models simply plug in to the AMSTRAD system bus. Within minutes you can be in the PC-world. All existing peripherals can be further connected to the PC-EMULATOR.

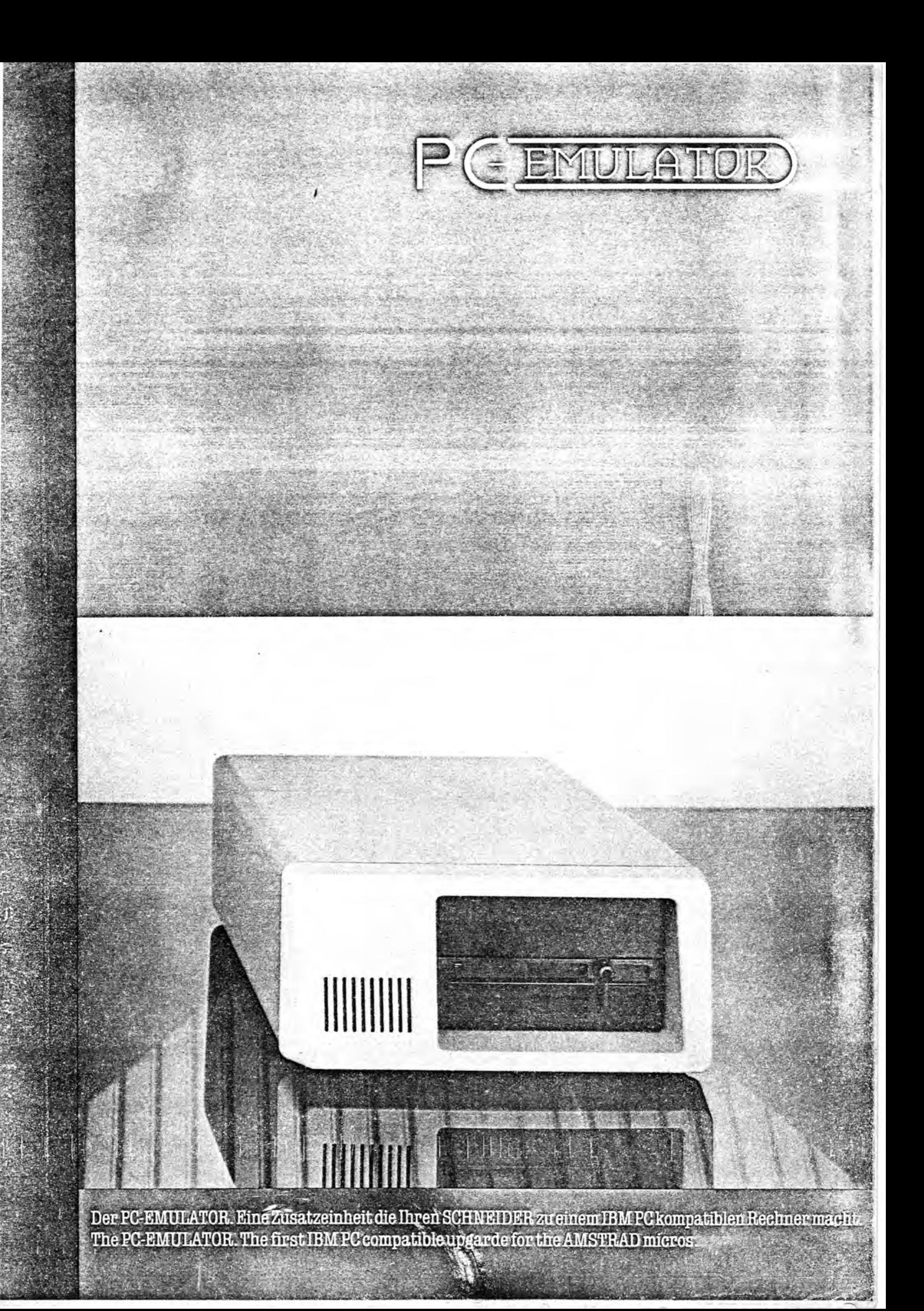